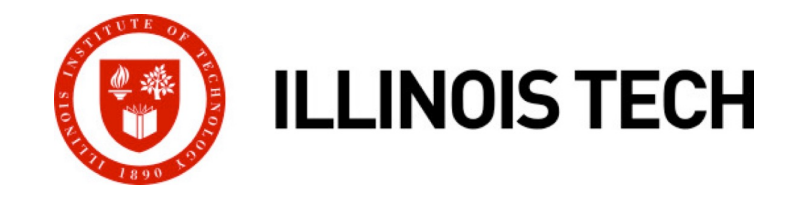

# **Machine-Level Programming III: Procedures**

CS351: Systems Programming Day 8: Sep. 15, 2022

**Instructor:**

Nik Sultana

Slides adapted from Bryant and O'Hallaron

#### **Next time: recorded lecture**

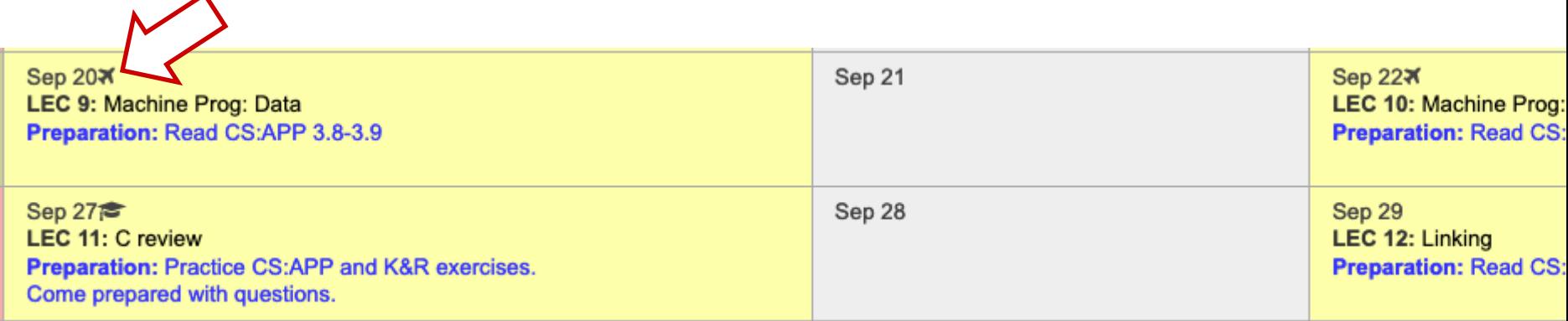

#### ¢ LEC 9 **and** LEC 10 **will be pre-recorded and circulated on Blackboard.**

- **Do not come to SB104 those days** there will not be an in-person lecture.
- § **My away-at-a-conference days are marked on the course calendar.**

# **Textbook survey**

On the use and access to textbooks.

¢ **The form is anonymous.** (It checks that you're at Illinois Tech to filter abuse, but I don't see who submitted any of the forms.)

¢ **https://forms.gle/tv1A36JdjCBPkcdn9**

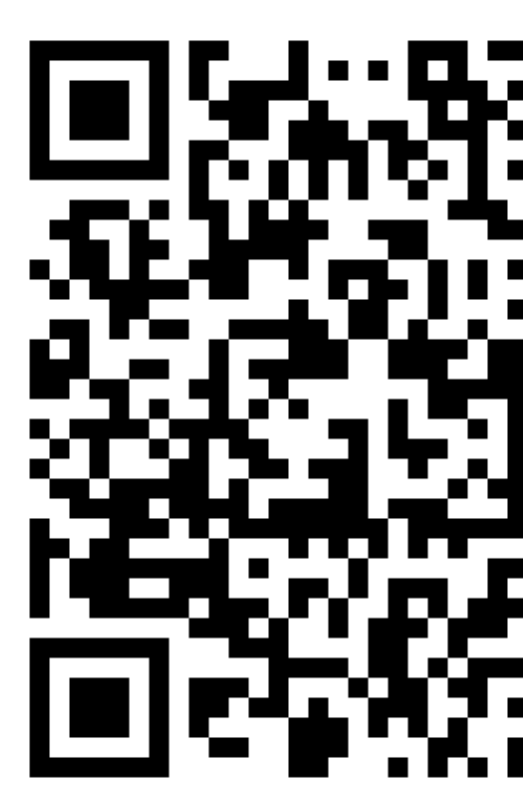

# **Mechanisms in Procedures**

#### ■ Passing control

- § To beginning of procedure code
- § Back to return point
- ¢ **Passing data**
	- § Procedure arguments
	- § Return value

#### ¢ **Memory management**

- § Allocate during procedure execution
- Deallocate upon return
- Mechanisms all implemented with **machine instructions**
- ¢ **x86-64 implementation of a procedure uses only those mechanisms required**

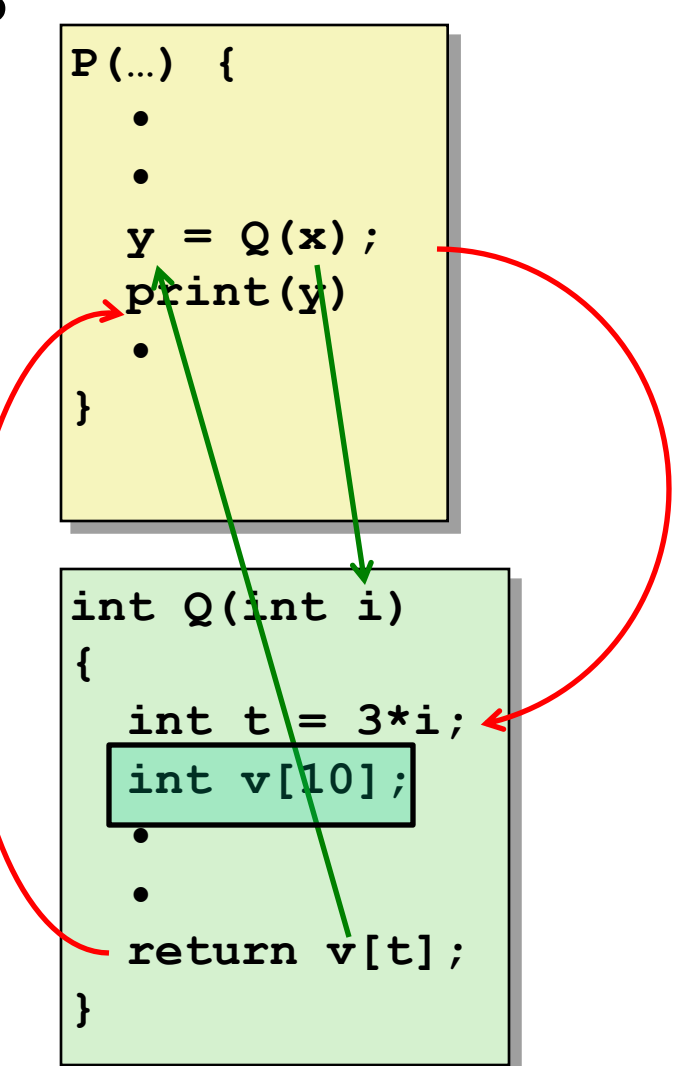

# **Today**

#### ¢ **Procedures**

- § **Stack Structure**
- § **Calling Conventions**
	- § **Passing control**
	- § **Passing data**
	- § **Managing local data**
- **Illustration of Recursion**

#### **x86-64 Stack**

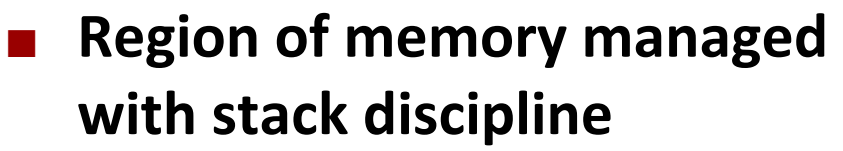

- ¢ **Grows toward lower addresses**
- ¢ **Register %rsp contains lowest stack address**
	- address of "top" element

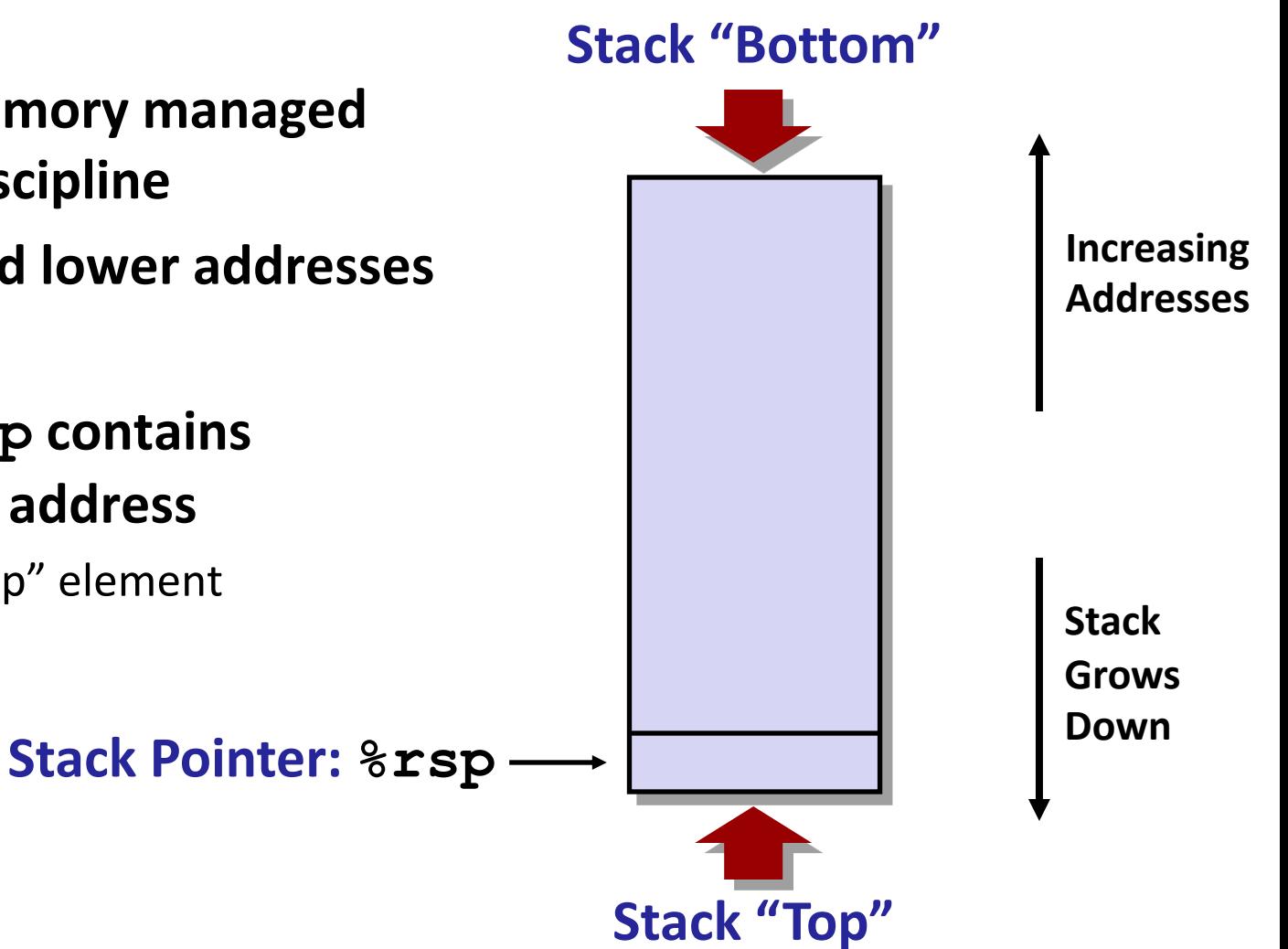

#### **x86-64 Stack: Push**

#### ¢ **pushq Src**

- Fetch operand at Src
- § Decrement **%rsp** by 8
- Write operand at address given by  $\text{\$rsp}$

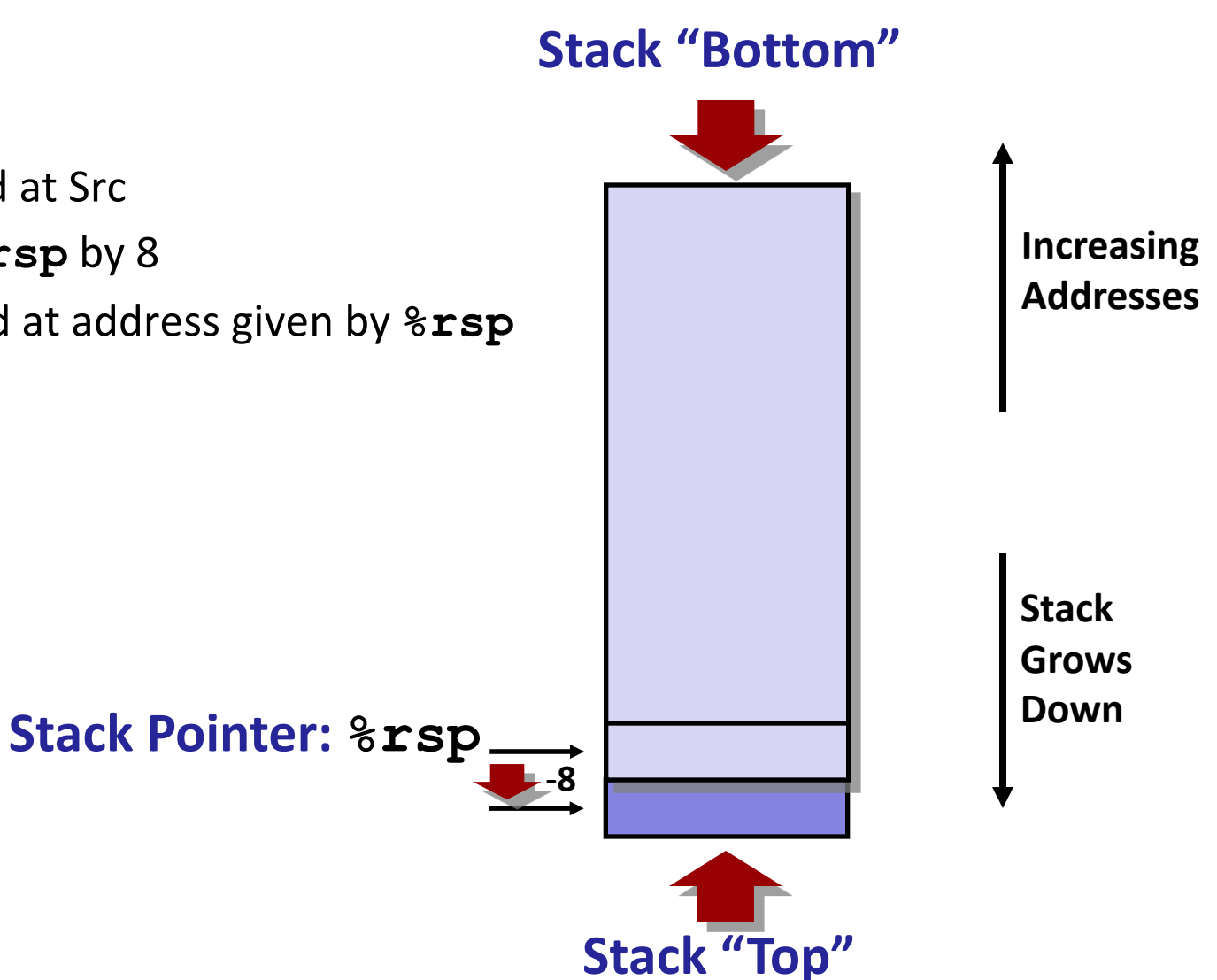

#### **x86-64 Stack: Pop**

#### ¢ **popq Dest**

- § **Read value at address given by %rsp**
- § **Increment %rsp by 8**
- § **Store value at Dest (must be register)**

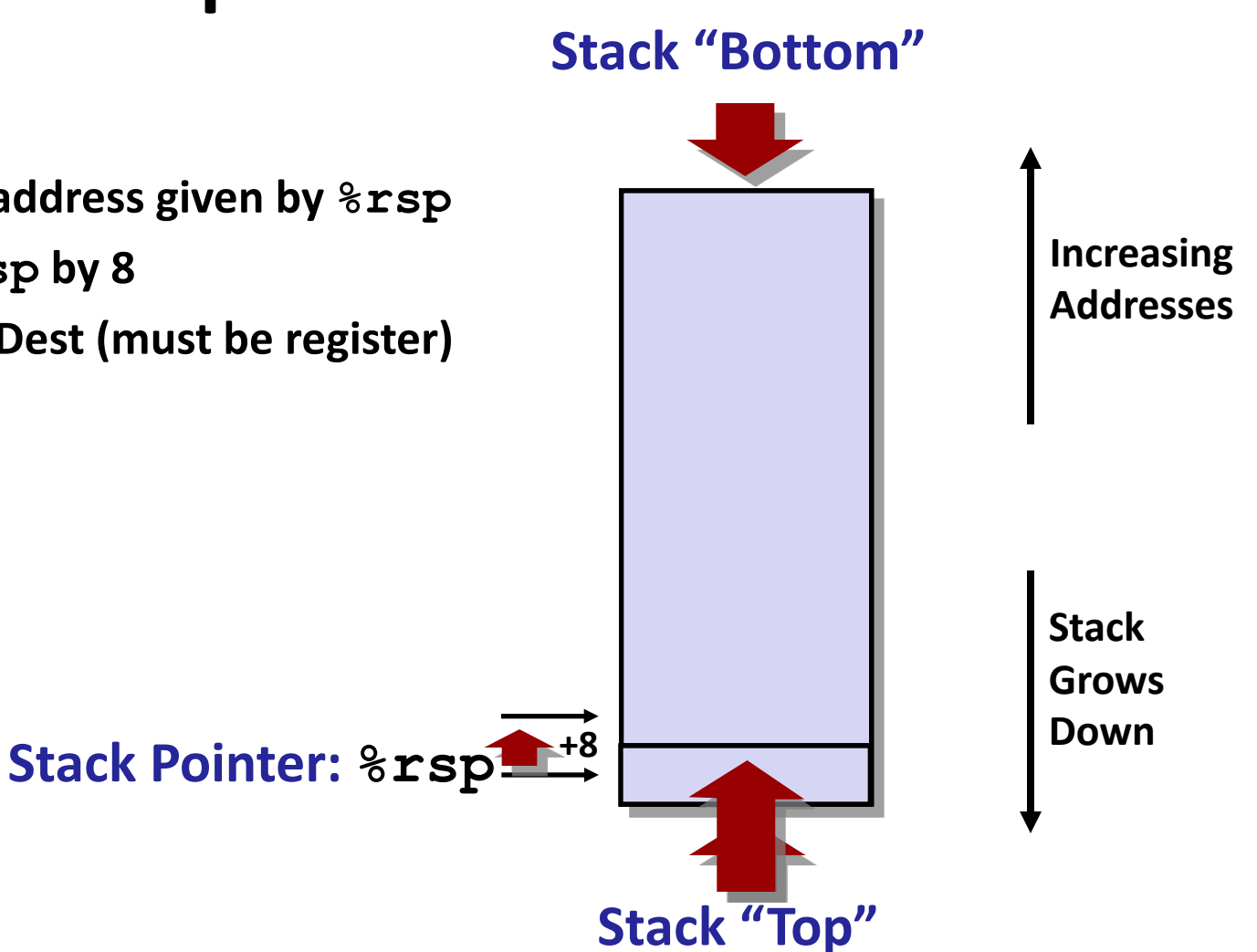

# **Today**

#### ¢ **Procedures**

- Stack Structure
- § **Calling Conventions**
	- § **Passing control**
	- § **Passing data**
	- § **Managing local data**
- **Illustration of Recursion**

### **Code Examples**

```
void multstore
 (long x, long y, long *dest) 
{
    long t = mult2(x, y);
    *dest = t;}
```
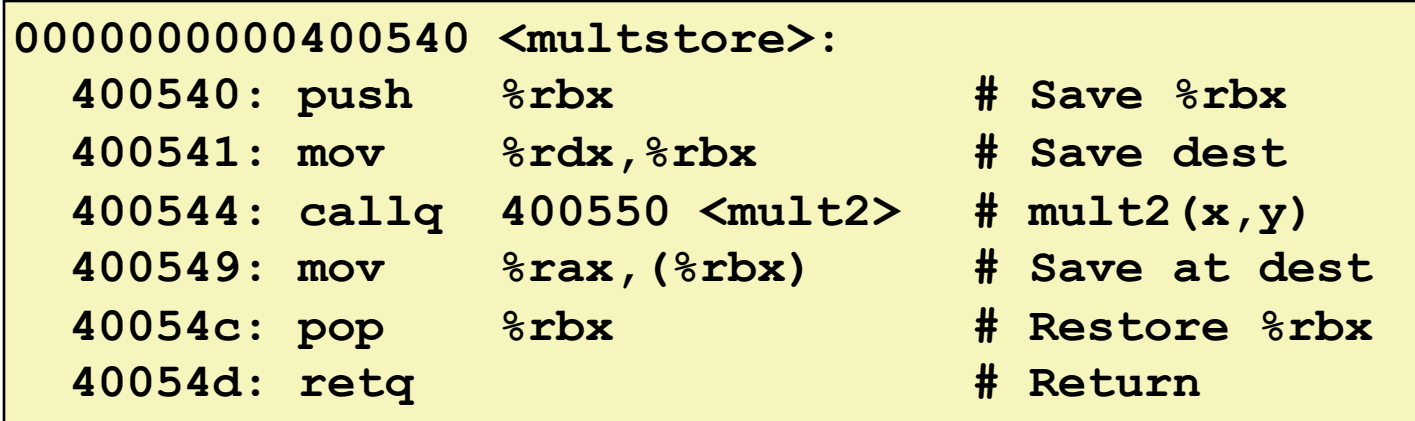

$$
long mult2
$$
\n
$$
(long a, long b)
$$
\n
$$
\{long s = a * b; \newline return s;
$$

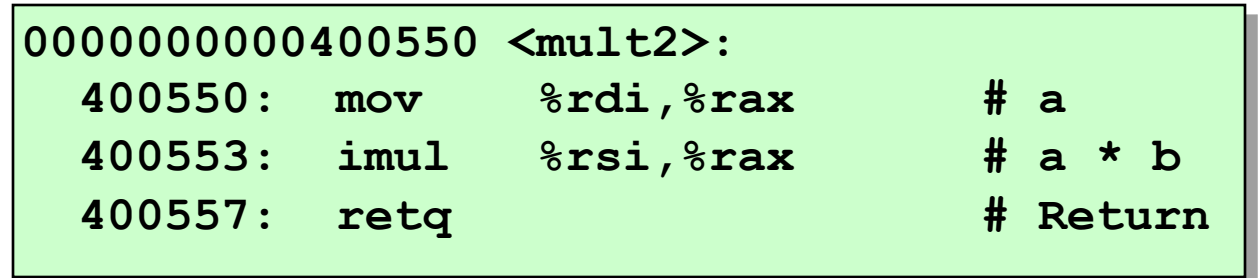

**Illinois Tech CS351 Fall 2022 10**

## **Procedure Control Flow**

- Use stack to support procedure call and return
- ¢ **Procedure call: call label**
	- Push return address on stack
	- Jump to label

#### ¢ **Return address:**

- Address of the next instruction right after call
- Example from disassembly

#### ¢ **Procedure return: ret**

- § Pop address from stack
- § Jump to address

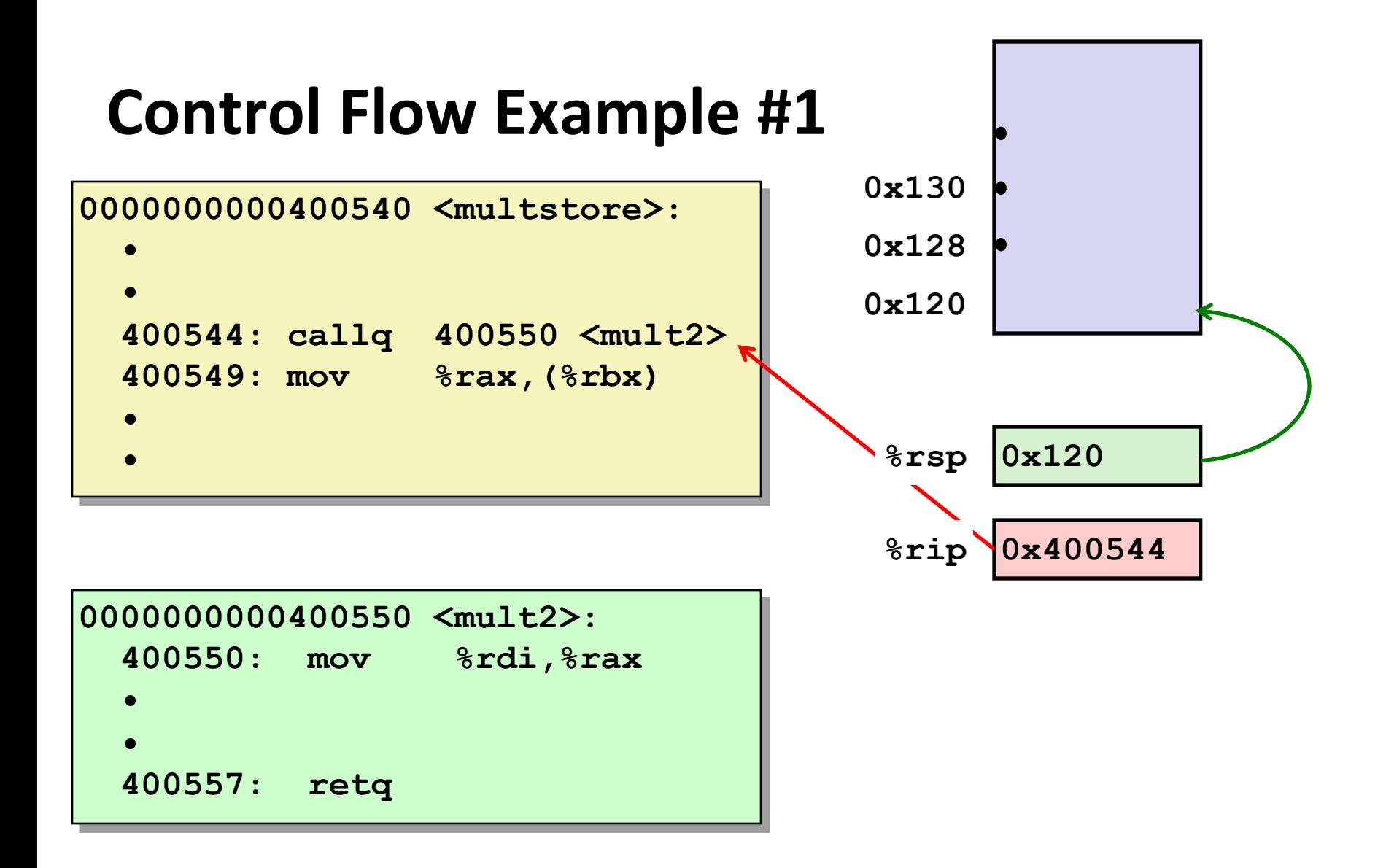

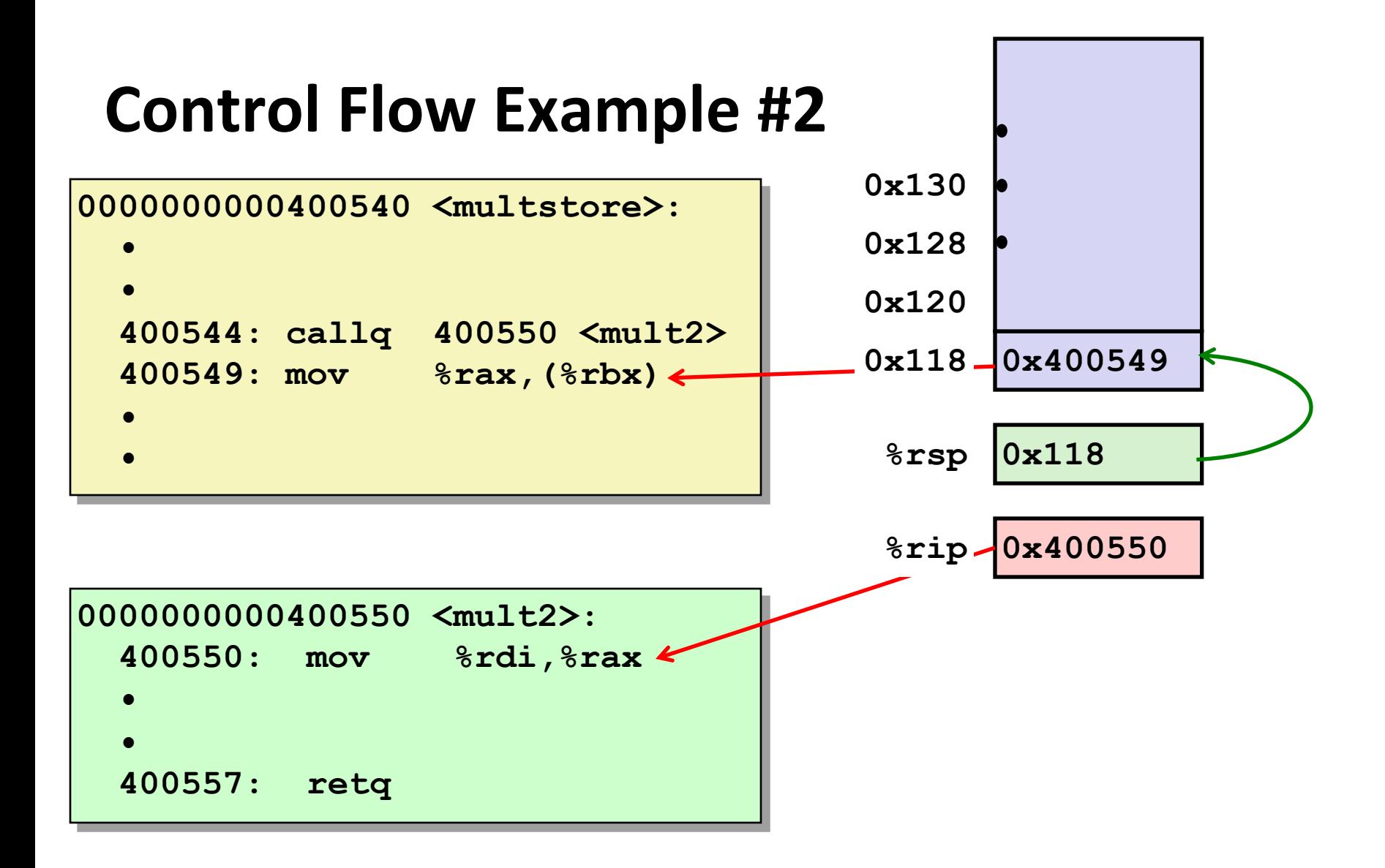

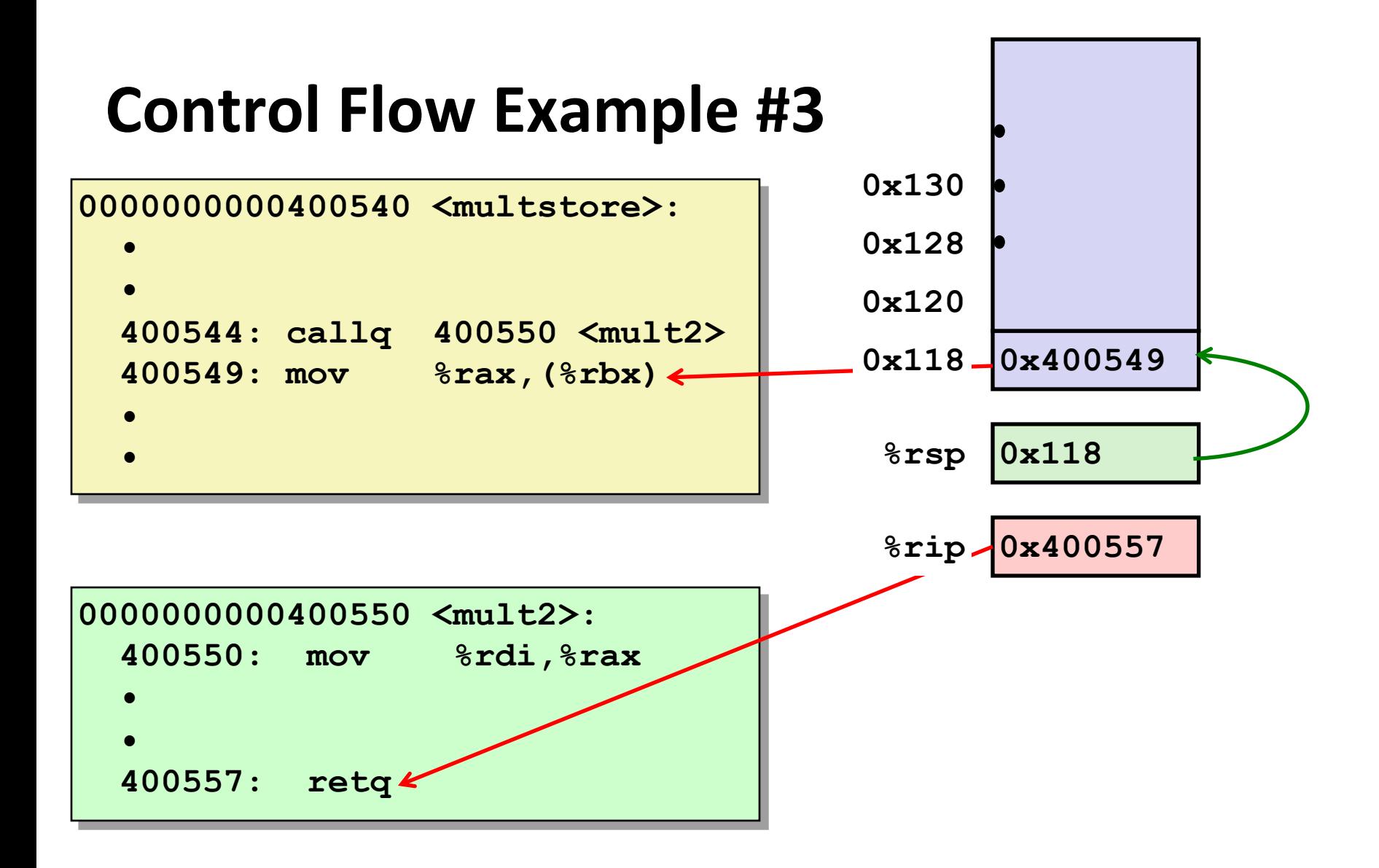

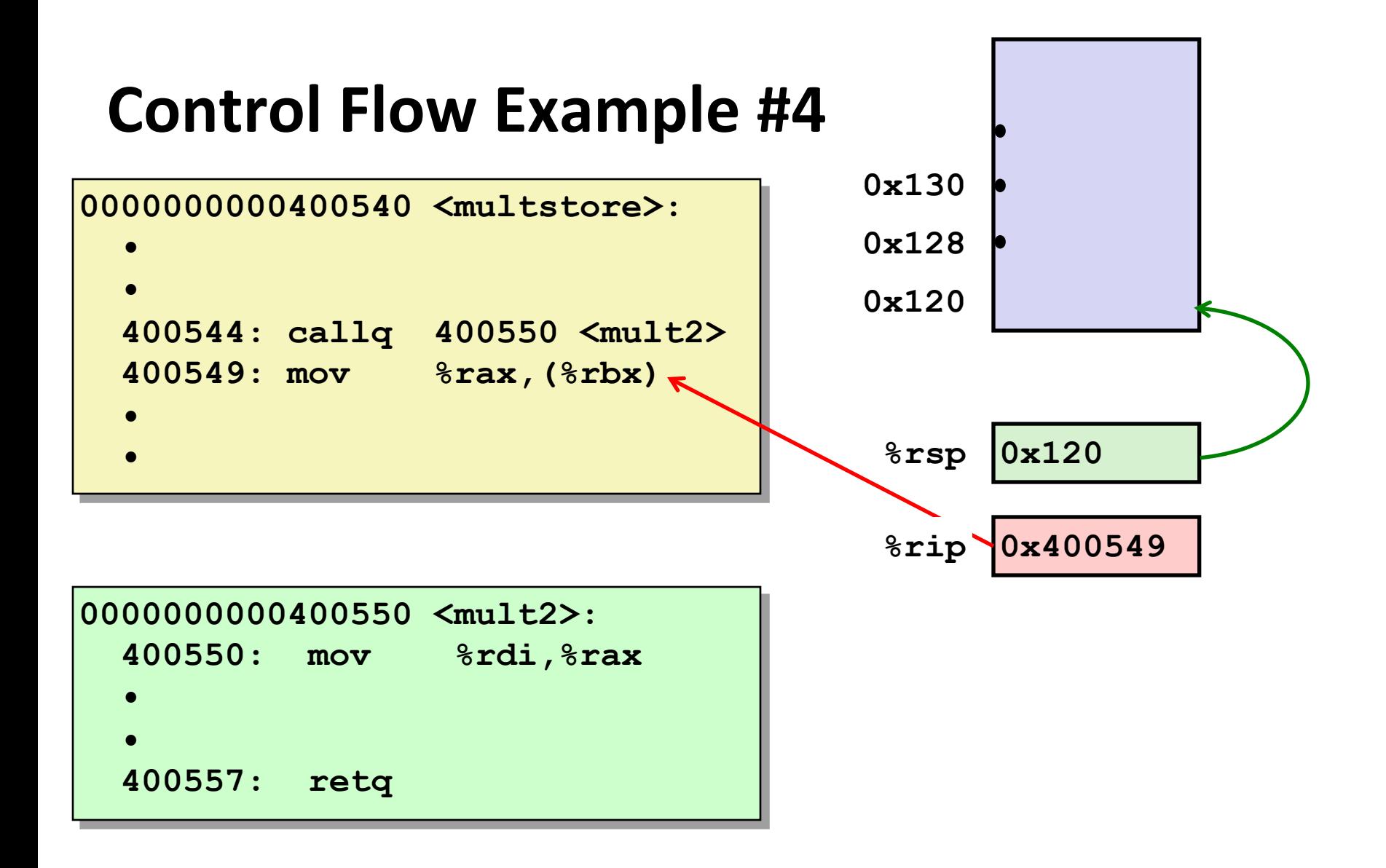

# **Today**

#### ¢ **Procedures**

- Stack Structure
- § **Calling Conventions**
	- § **Passing control**
	- § **Passing data**
	- § **Managing local data**
- Illustrations of Recursion & Pointers

#### **Procedure Data Flow**

#### **Registers**

¢ **First 6 arguments**

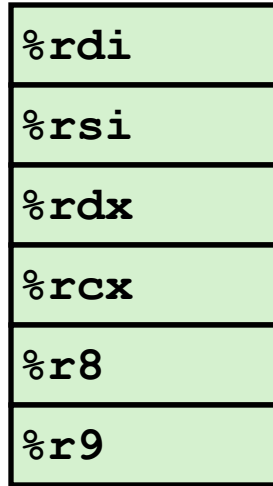

#### **Stack**

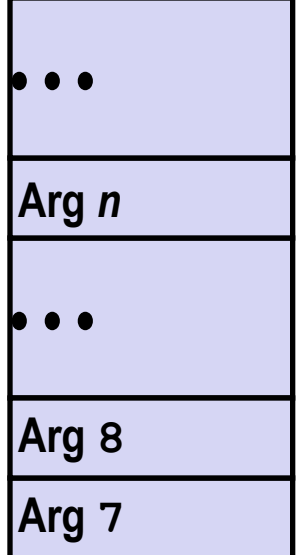

#### ¢ **Return value**

**%rax**

#### ■ Only allocate stack space **when needed**

# **Data Flow Examples**

```
void multstore
 (long x, long y, long *dest) 
{
    long t = mult2(x, y);
    *dest = t;}
```
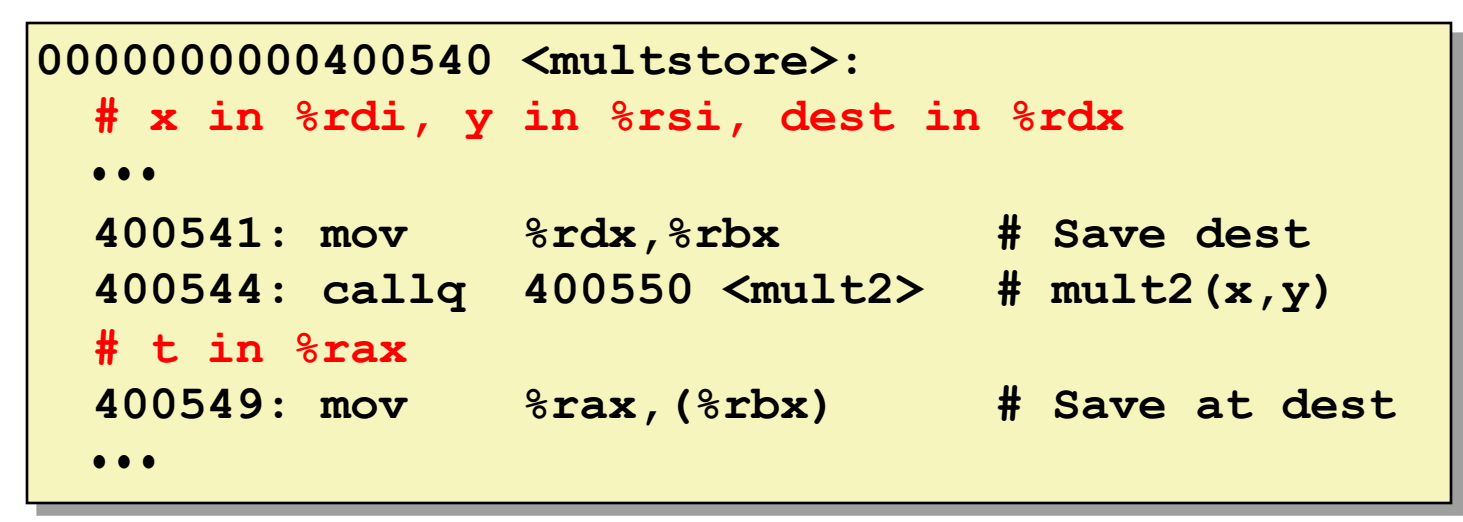

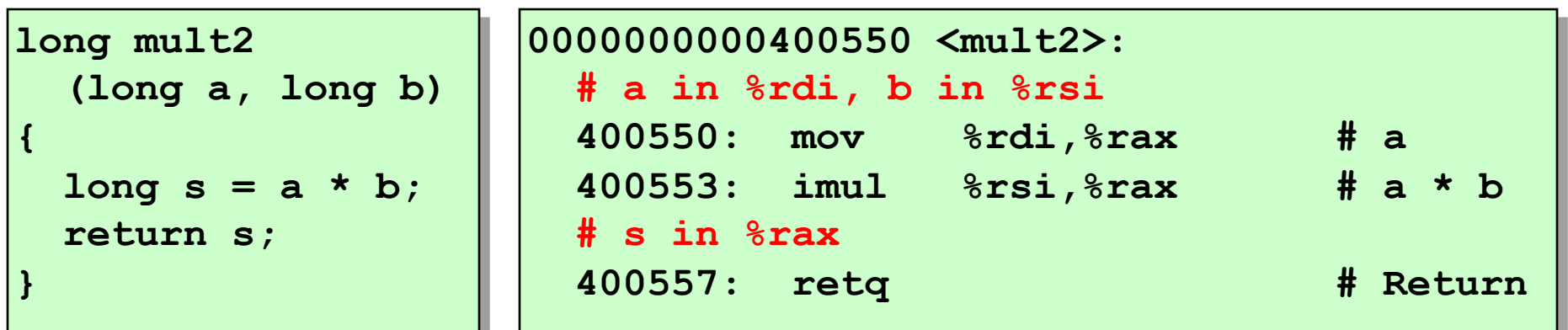

# **Today**

#### ¢ **Procedures**

- Stack Structure
- § **Calling Conventions**
	- § **Passing control**
	- § **Passing data**
	- § **Managing local data**
- **Illustration of Recursion**

# **Stack-Based Languages**

#### ¢ **Languages that support recursion**

- e.g., C, Pascal, Java
- Code must be "Reentrant"
	- § Multiple simultaneous instantiations of single procedure
- Need some place to store state of each instantiation
	- § Arguments
	- § Local variables
	- Return pointer

#### ■ Stack discipline

- § State for given procedure needed for limited time
	- § From when called to when return
- Callee returns before caller does

#### ■ Stack allocated in Frames

§ state for single procedure instantiation **<sup>20</sup>**

# **Call Chain Example**

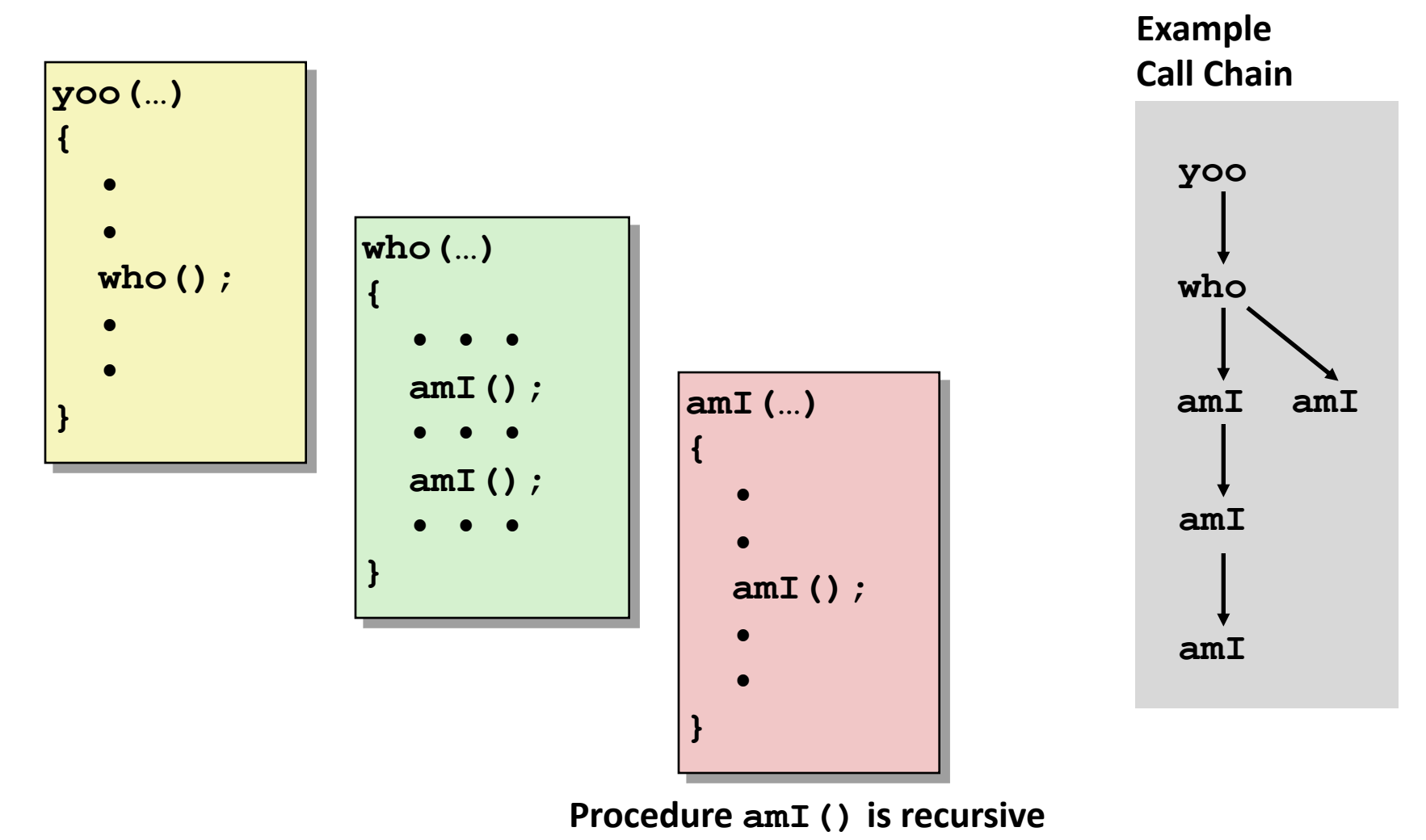

# **Stack Frames**

#### ¢ **Contents**

- § Return information
- Local storage (if needed)
- § Temporary space (if needed)

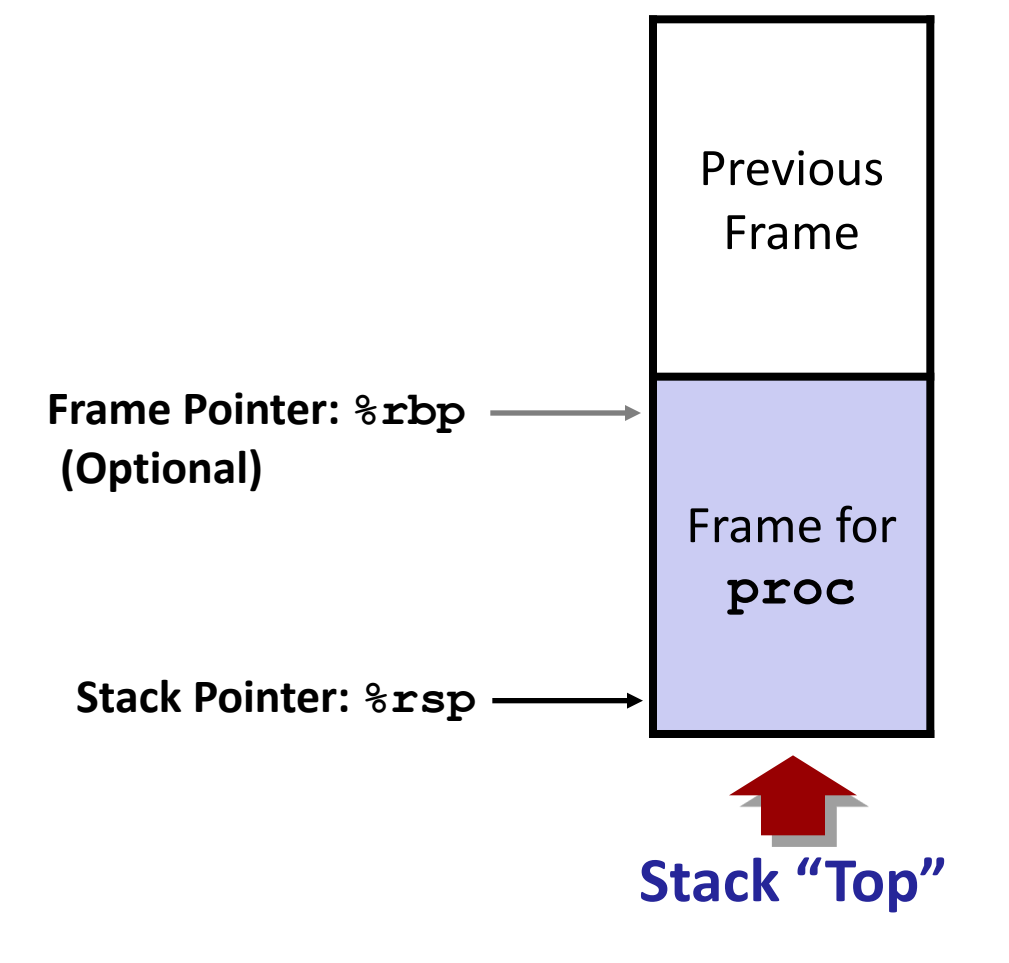

#### ¢ **Management**

- § Space allocated when enter procedure
	- § "Set-up" code
	- § Includes push by **call** instruction
- Deallocated when return
	- § "Finish" code
	- § Includes pop by **ret** instruction

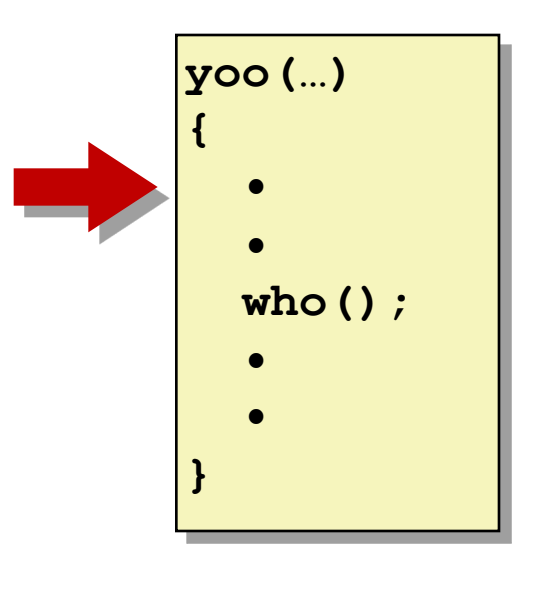

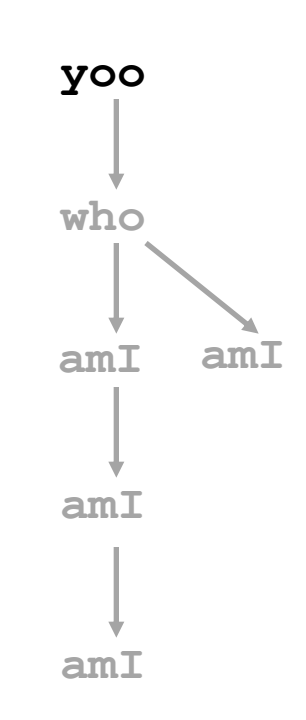

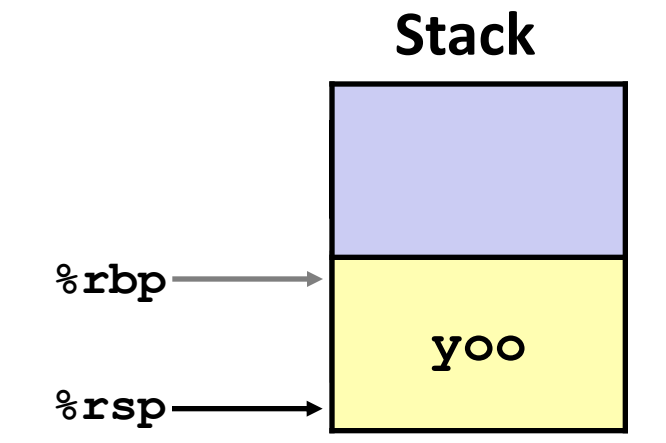

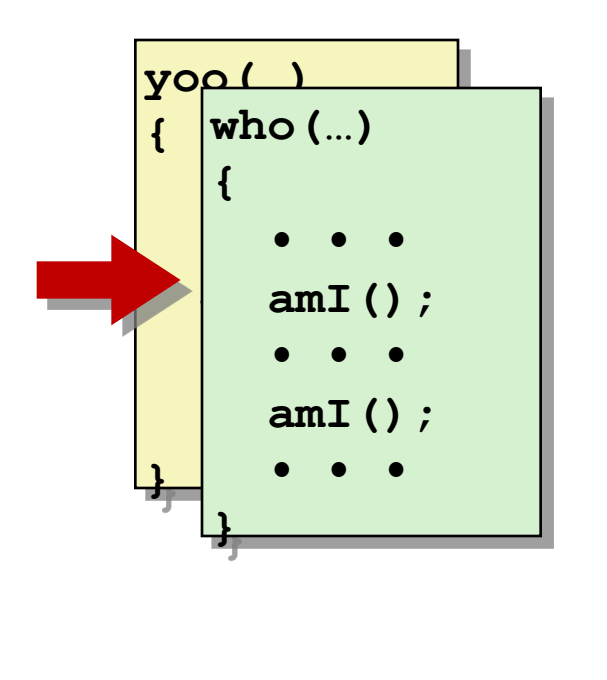

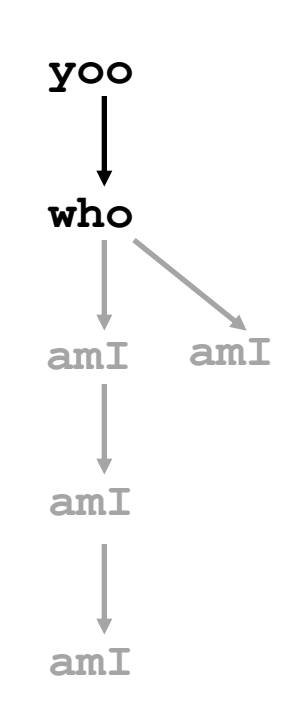

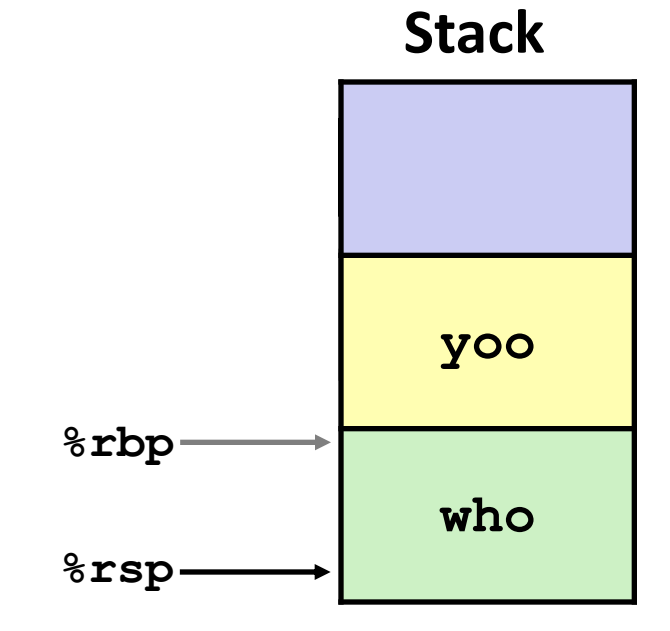

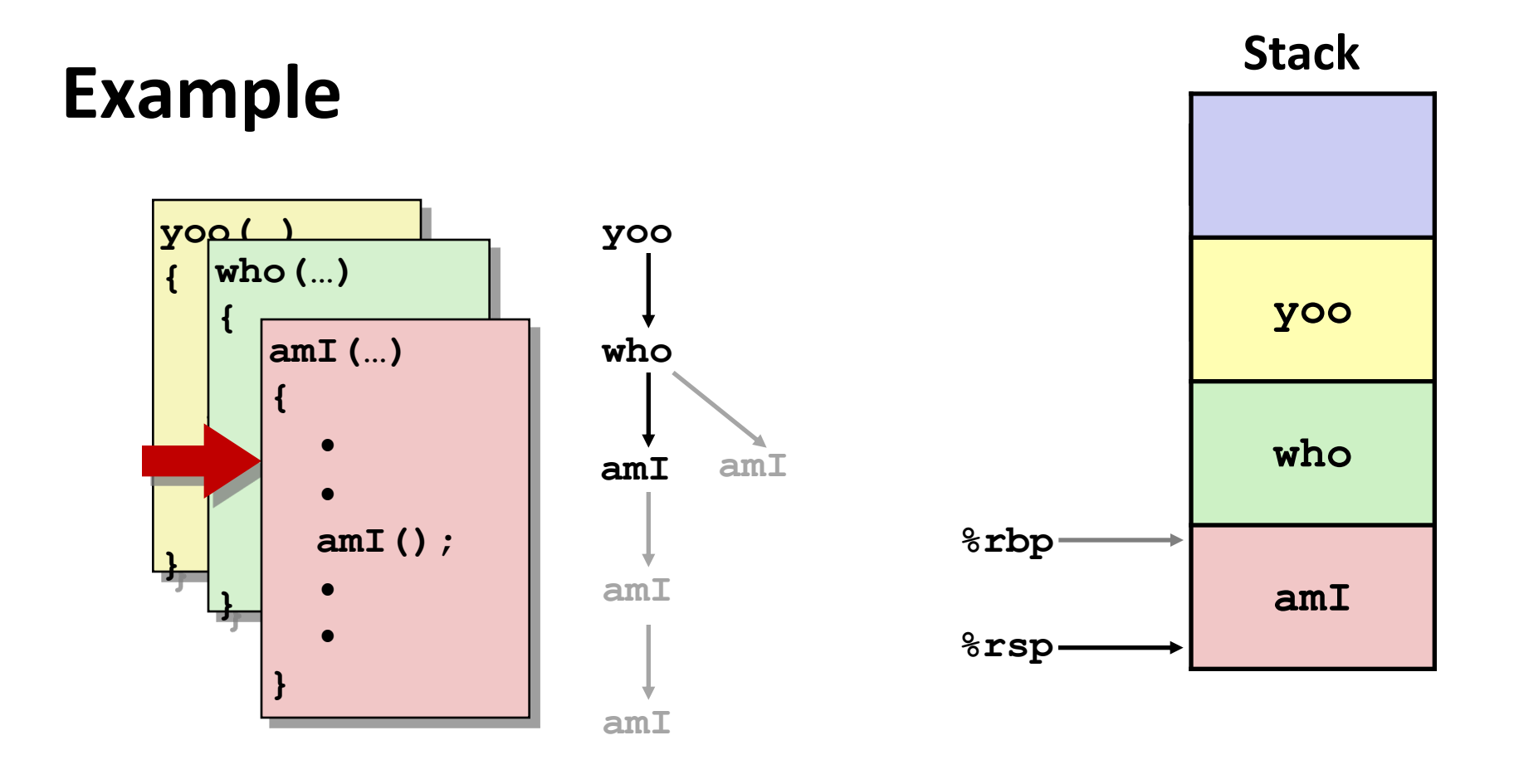

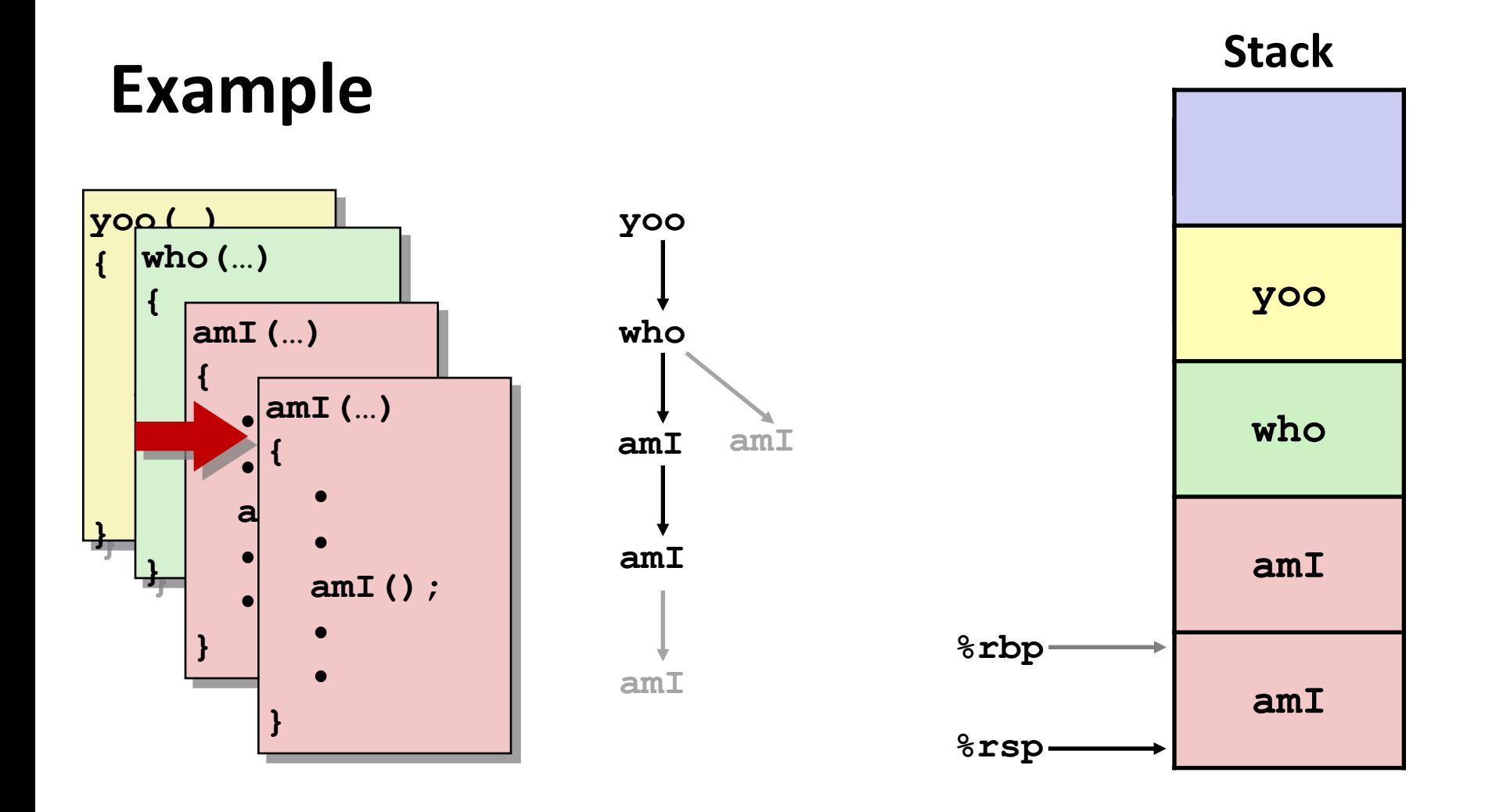

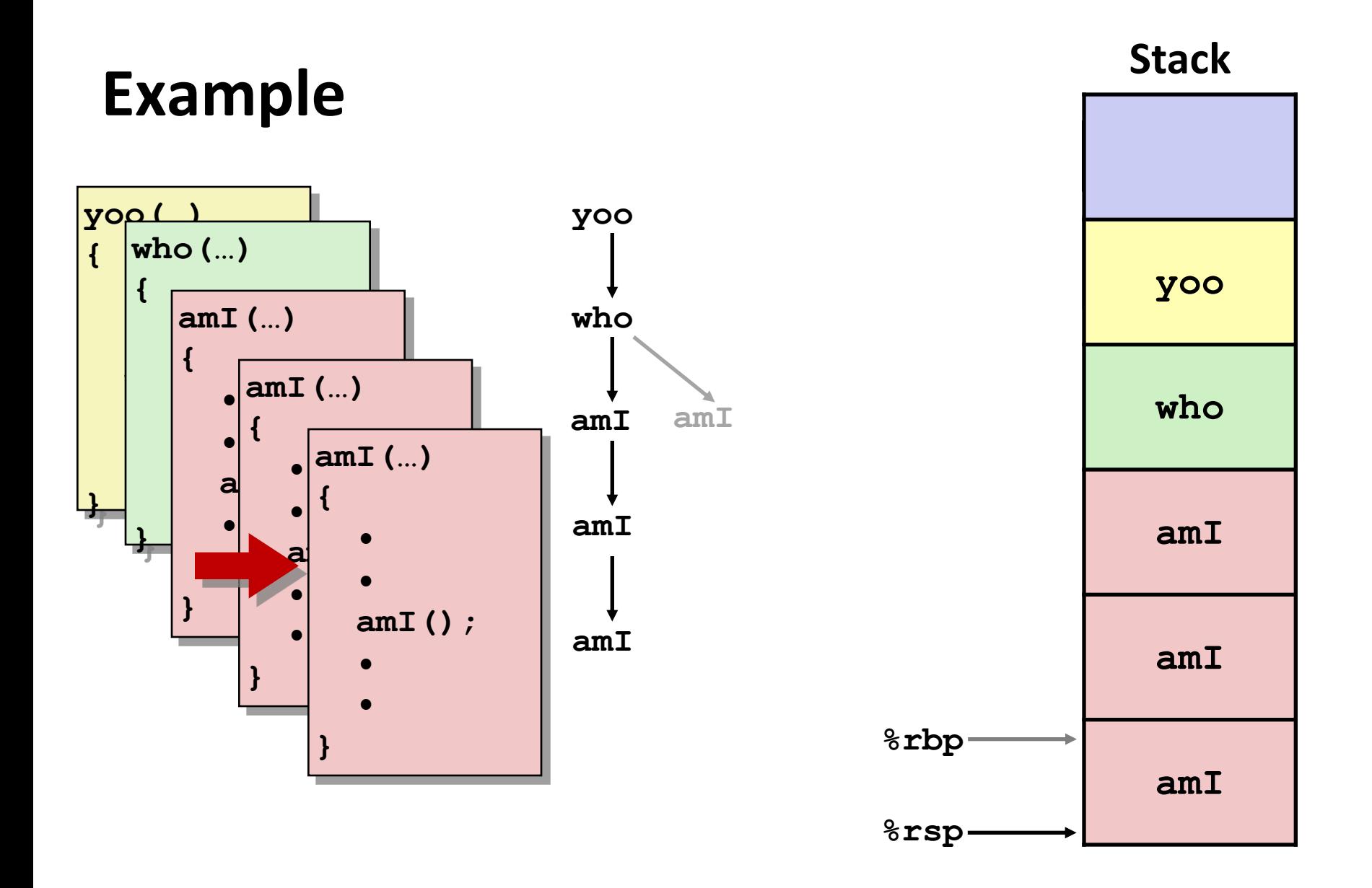

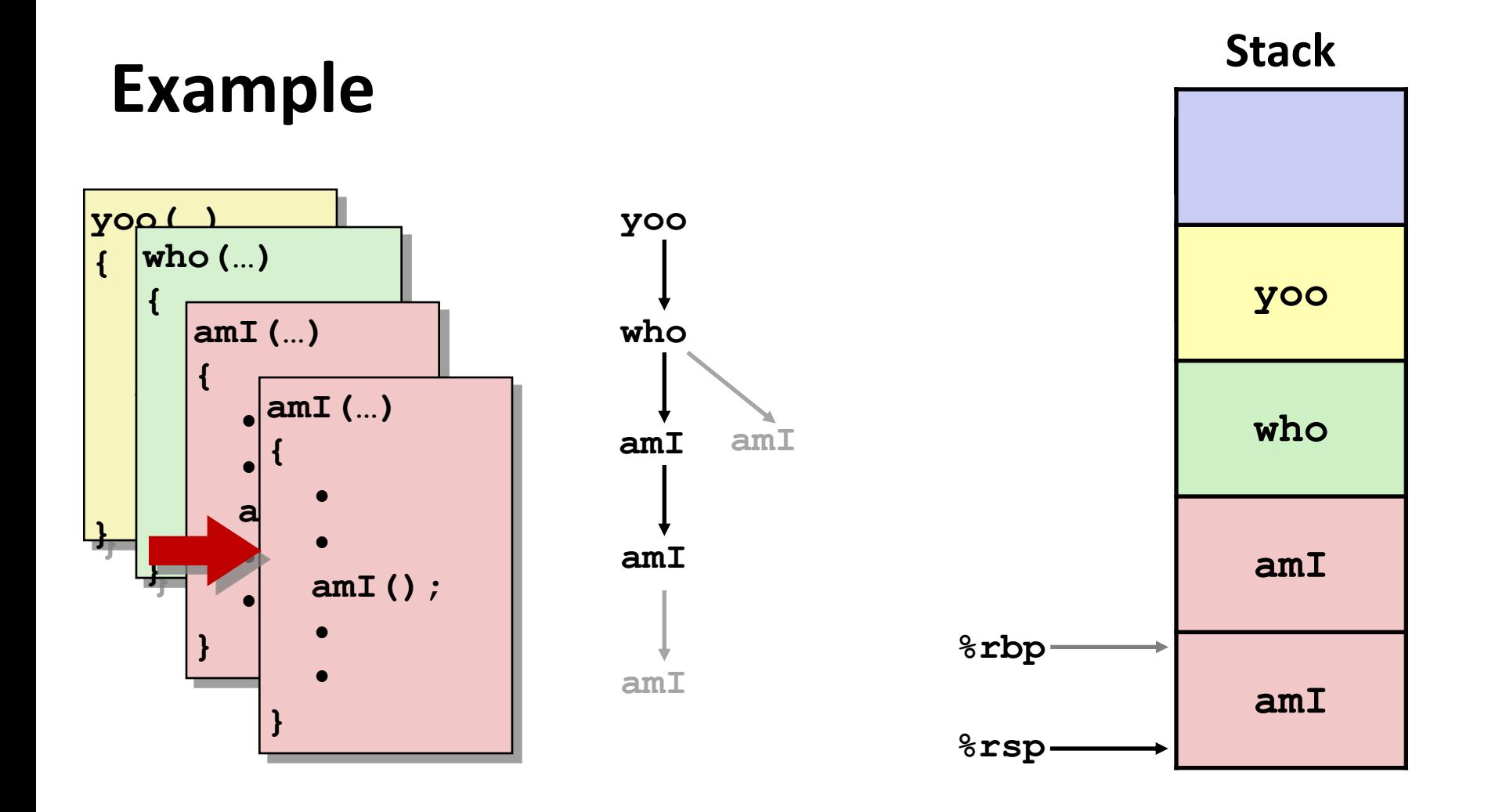

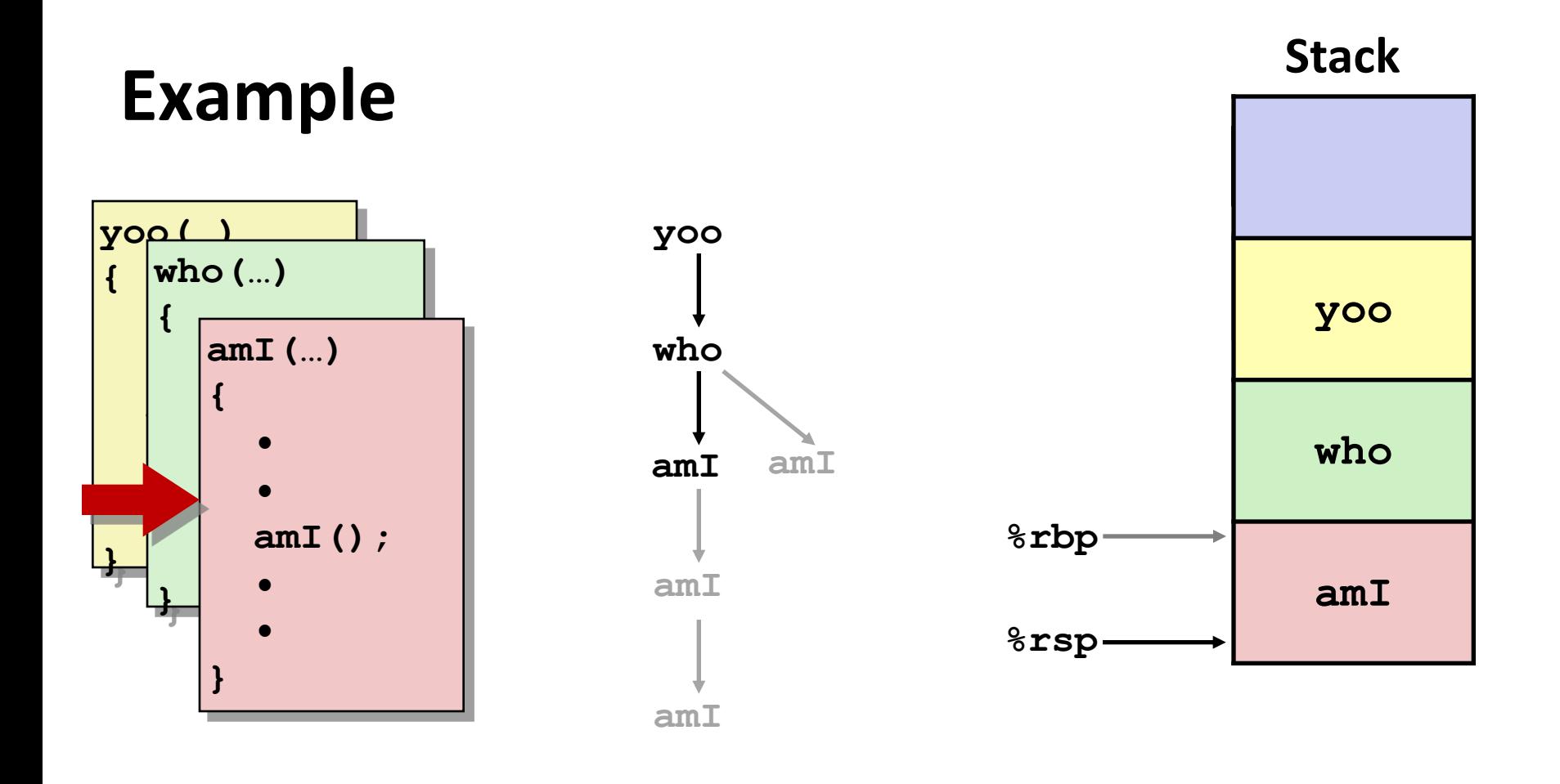

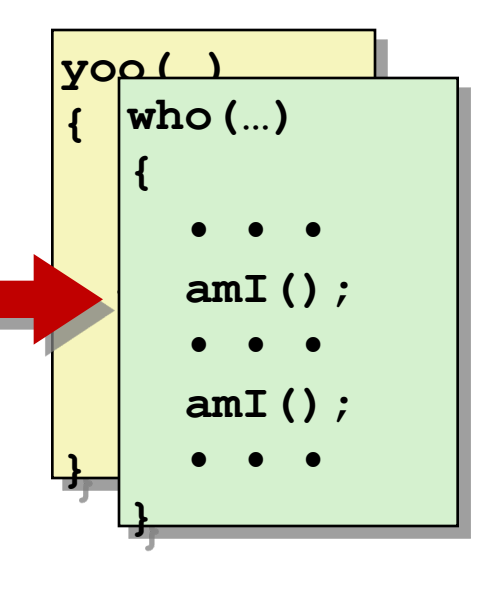

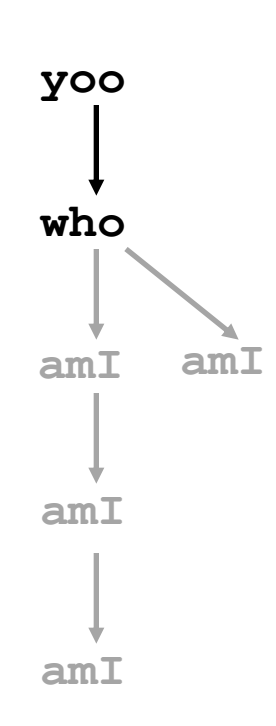

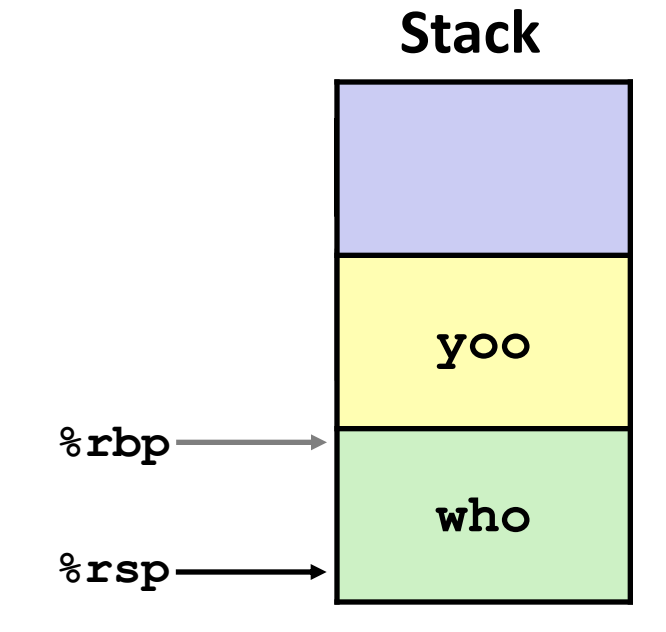

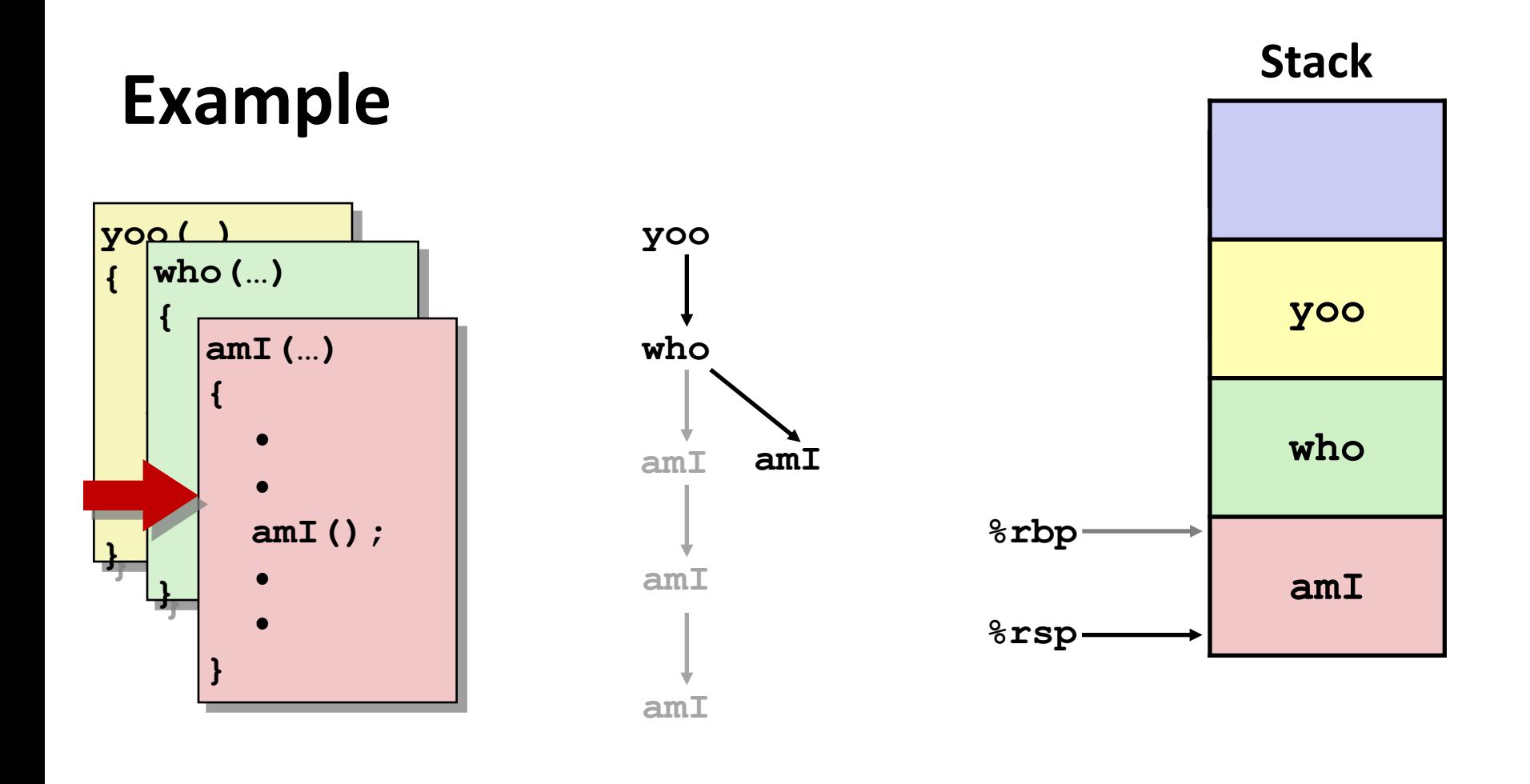

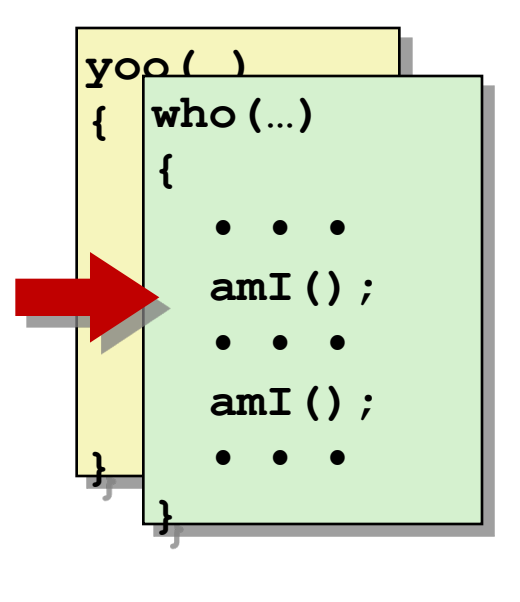

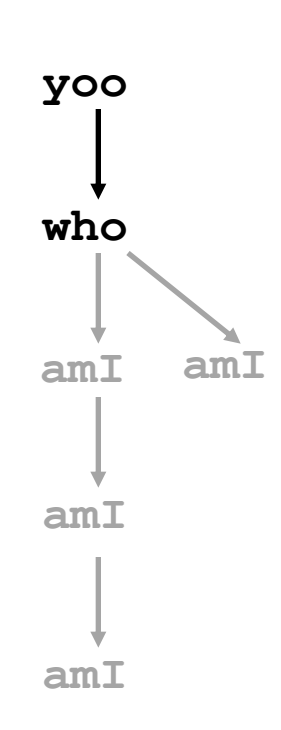

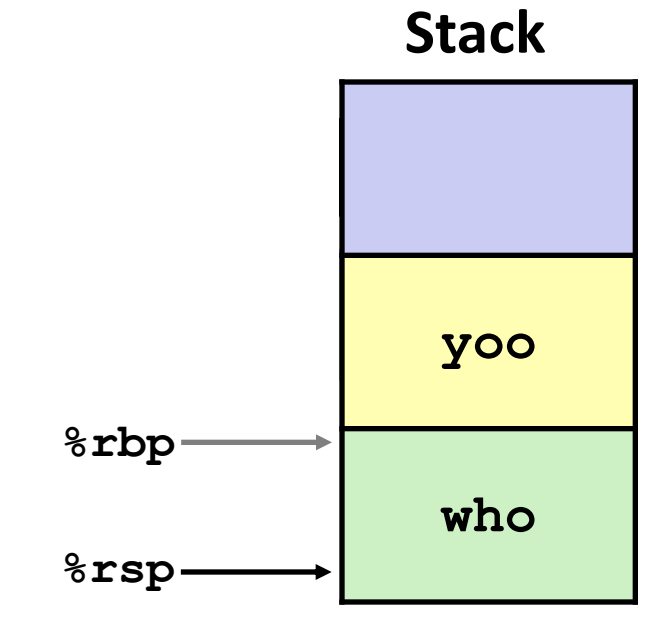

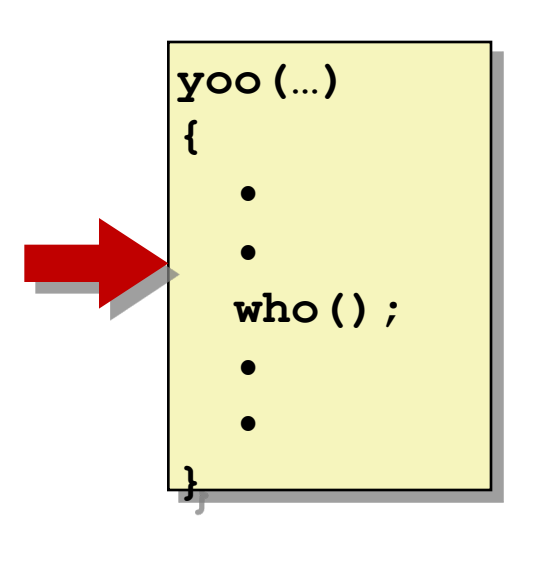

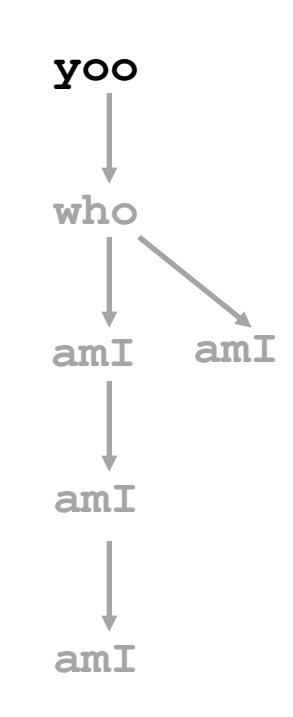

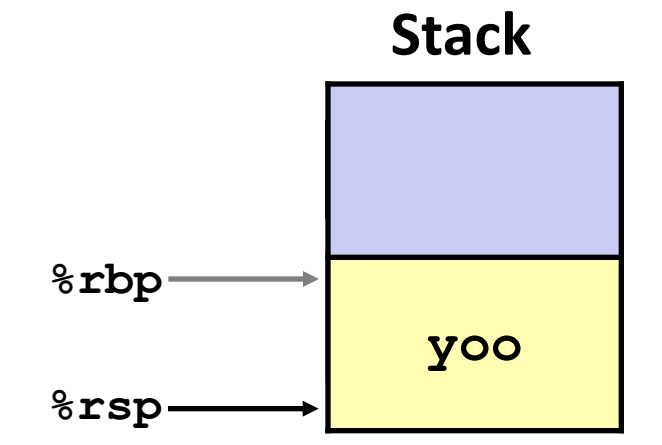

#### **Illinois Tech CS351 Fall 2022 33**

# **x86-64/Linux Stack Frame**

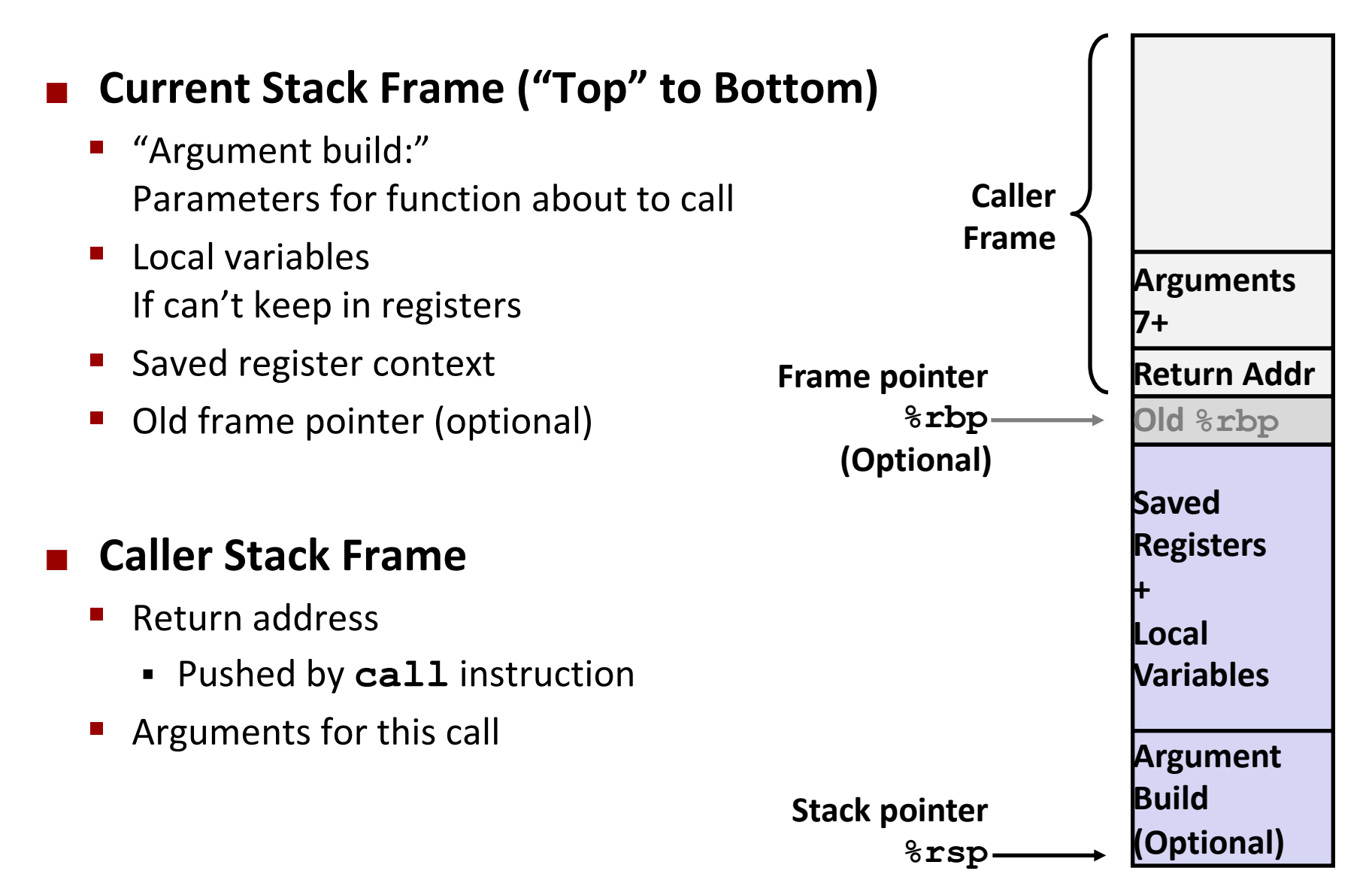

#### **Example: incr**

```
long incr(long *p, long val) {
    long x = *p;long y = x + val;*_{p} = y;return x;
}
```
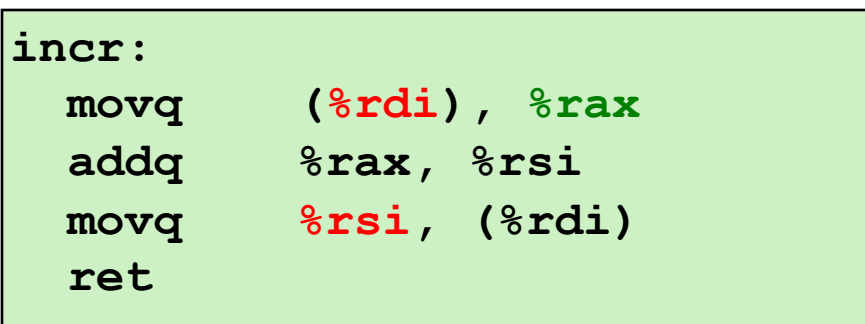

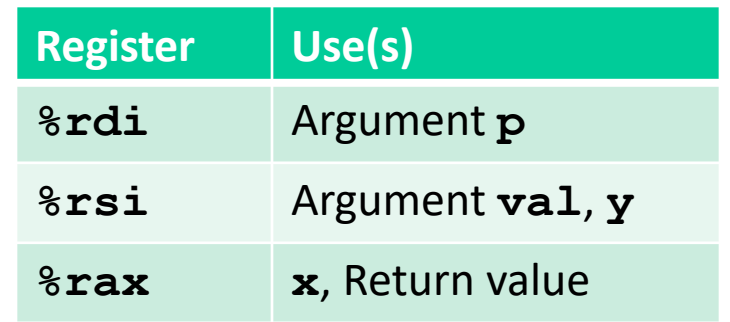

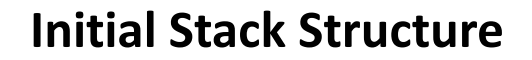

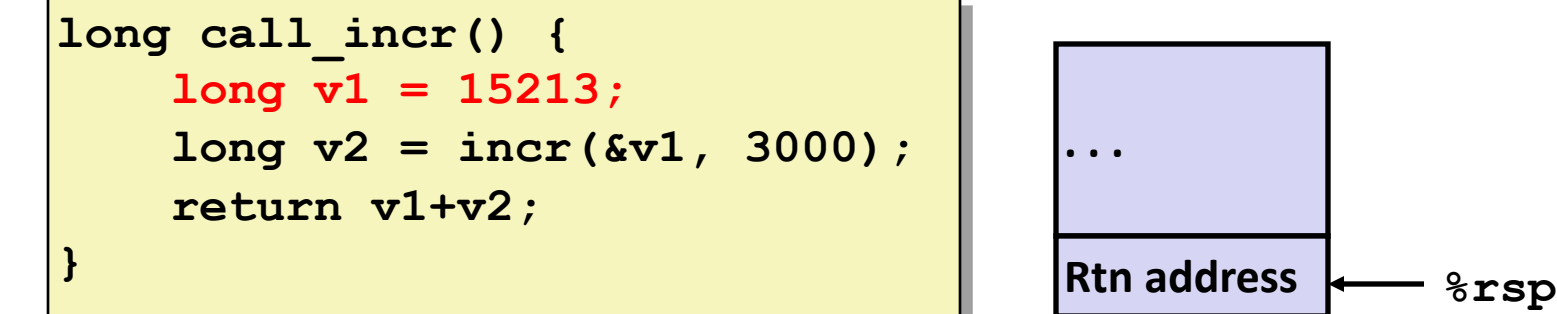

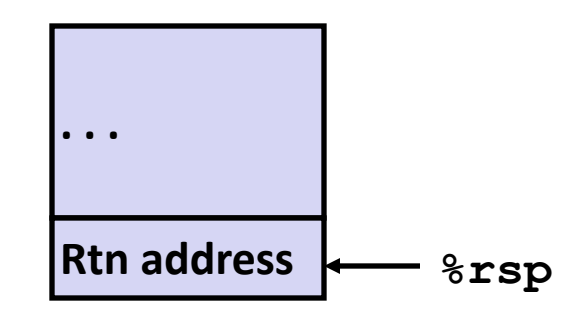

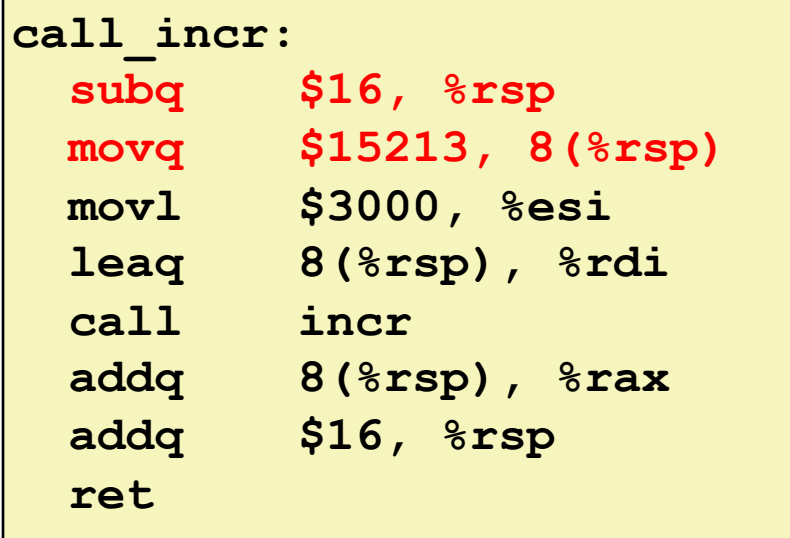

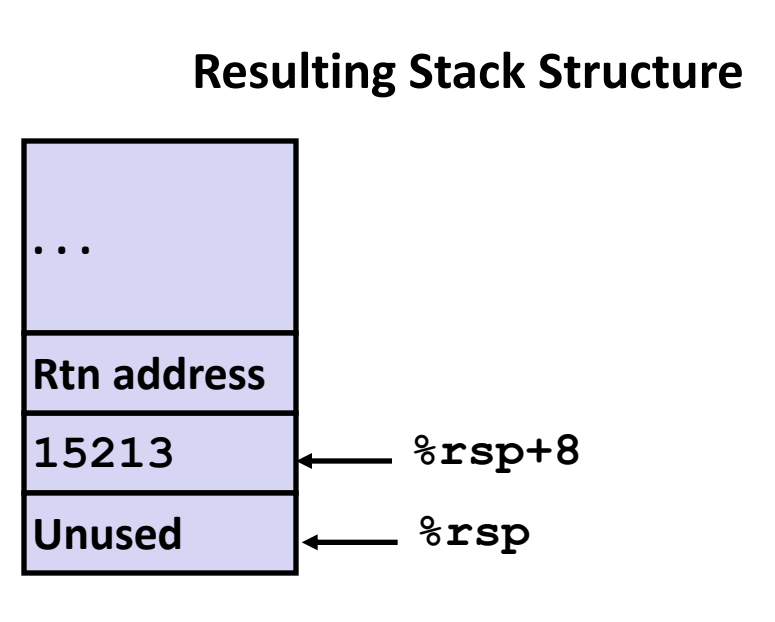

```
long call_incr() {
    long v1 = 15213;
    long v2 = incr(&v1, 3000);
    return v1+v2;
}
```
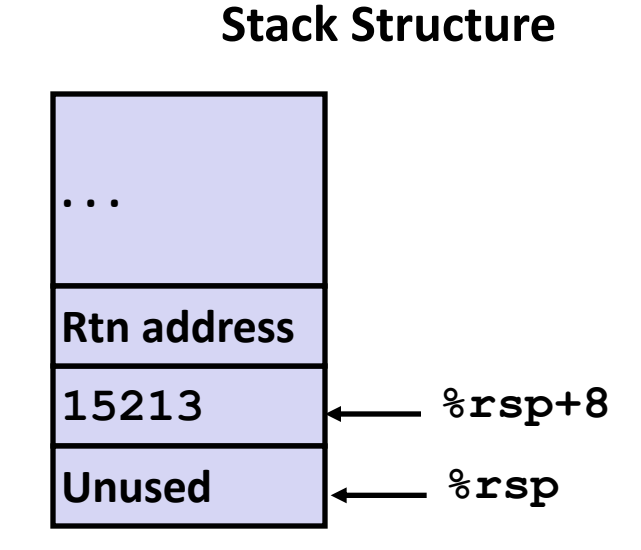

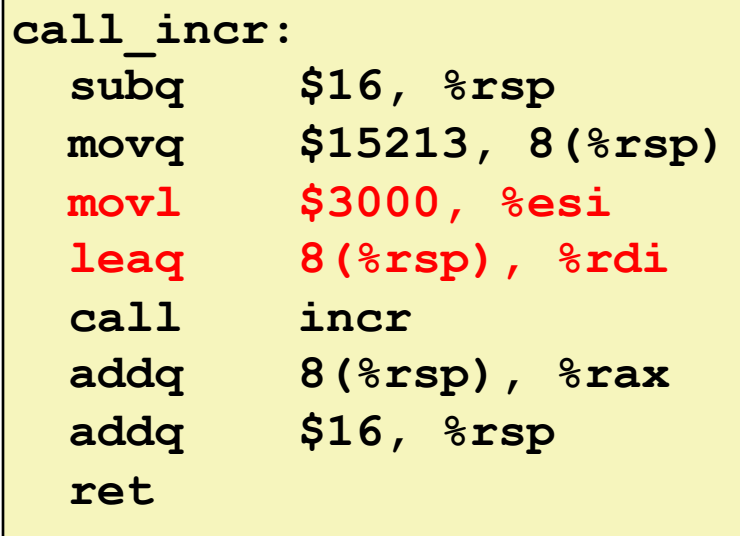

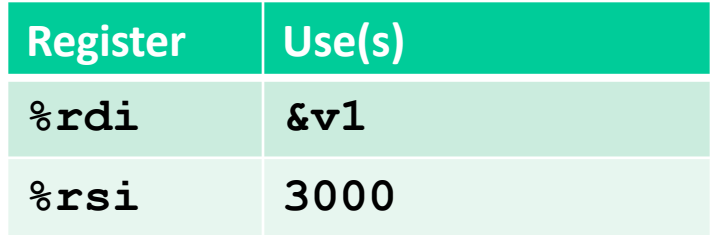

```
long call_incr() {
    long v1 = 15213;
    long v2 = incr(&v1, 3000);
    return v1+v2;
}
```
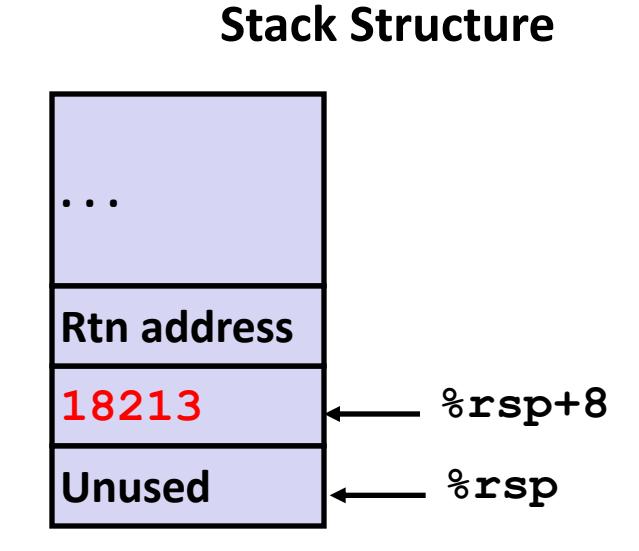

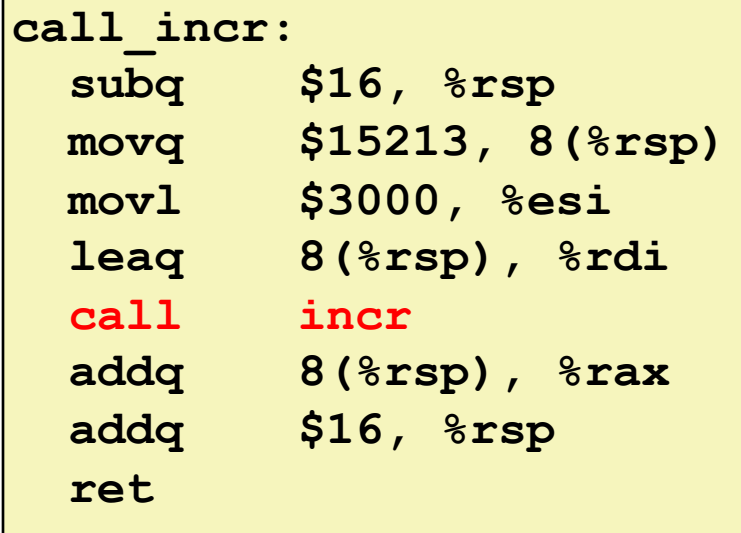

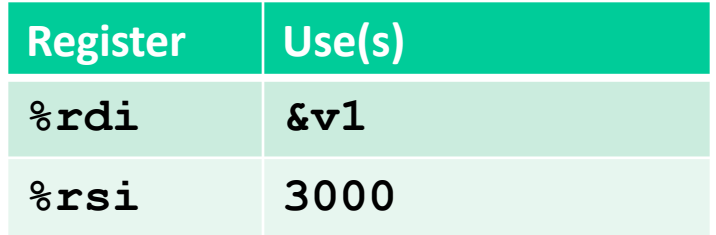

#### **Example: Calling incr #4 call\_incr: subq \$16, %rsp movq \$15213, 8(%rsp) movl \$3000, %esi leaq 8(%rsp), %rdi call incr addq 8(%rsp), %rax addq \$16, %rsp ret long call\_incr() { long v1 = 15213; long v2 = incr(&v1, 3000); return v1+v2; } <sup>18213</sup> Unused %rsp Stack Structure . . . Rtn address %rsp+8 Register Use(s) %rax** Return value **Updated Stack Structure . . .**

**%rsp**

**Rtn address**

```
long call_incr() {
    long v1 = 15213;
    long v2 = incr(&v1, 3000);
    return v1+v2;
}
```
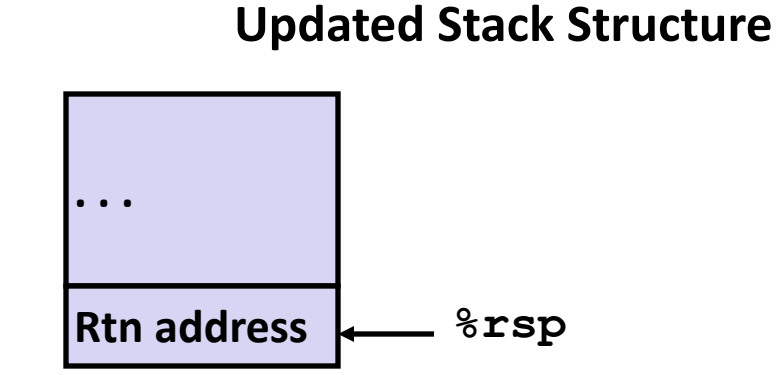

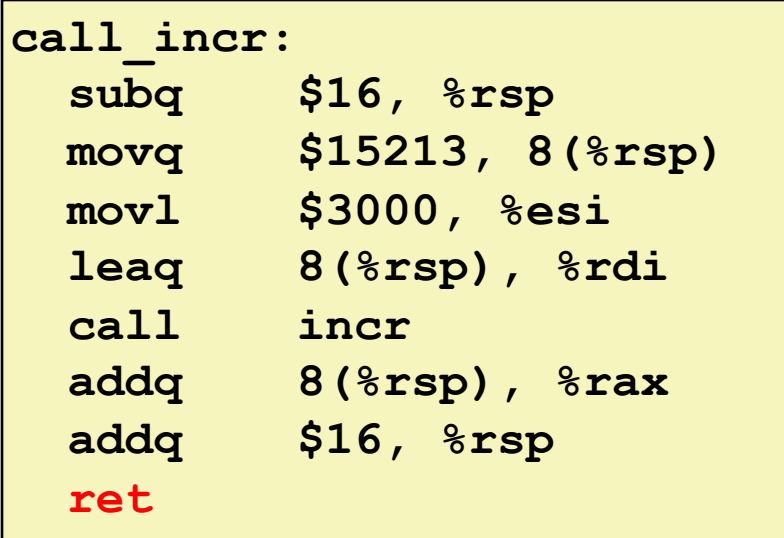

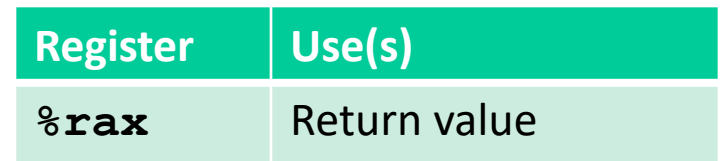

#### **Final Stack Structure**

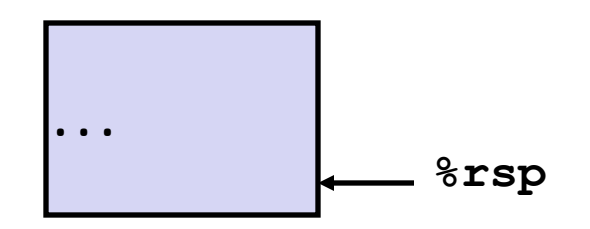

# **Register Saving Conventions**

- ¢ **When procedure yoo calls who:**
	- § **yoo** is the caller
	- § **who** is the callee
- ¢ **Can register be used for temporary storage?**

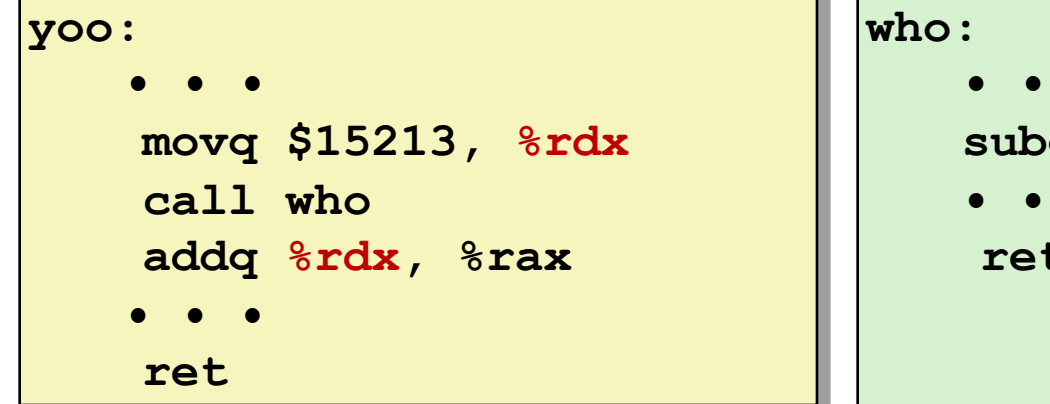

- **• • subq \$18213, %rdx • • • ret**
- § Contents of register **%rdx** overwritten by **who**
- This could be trouble  $\rightarrow$  something should be done!
	- Need some coordination

# **Register Saving Conventions**

- When procedure **yoo** calls who:
	- § **yoo** is the caller
	- § **who** is the callee
- ¢ **Can register be used for temporary storage?**
- ¢ **Conventions**
	- "Caller Saved"
		- Caller saves temporary values in its frame before the call
	- "Callee Saved"
		- § Callee saves temporary values in its frame before using
		- Callee restores them before returning to caller

# **x86-64 Linux Register Usage #1**

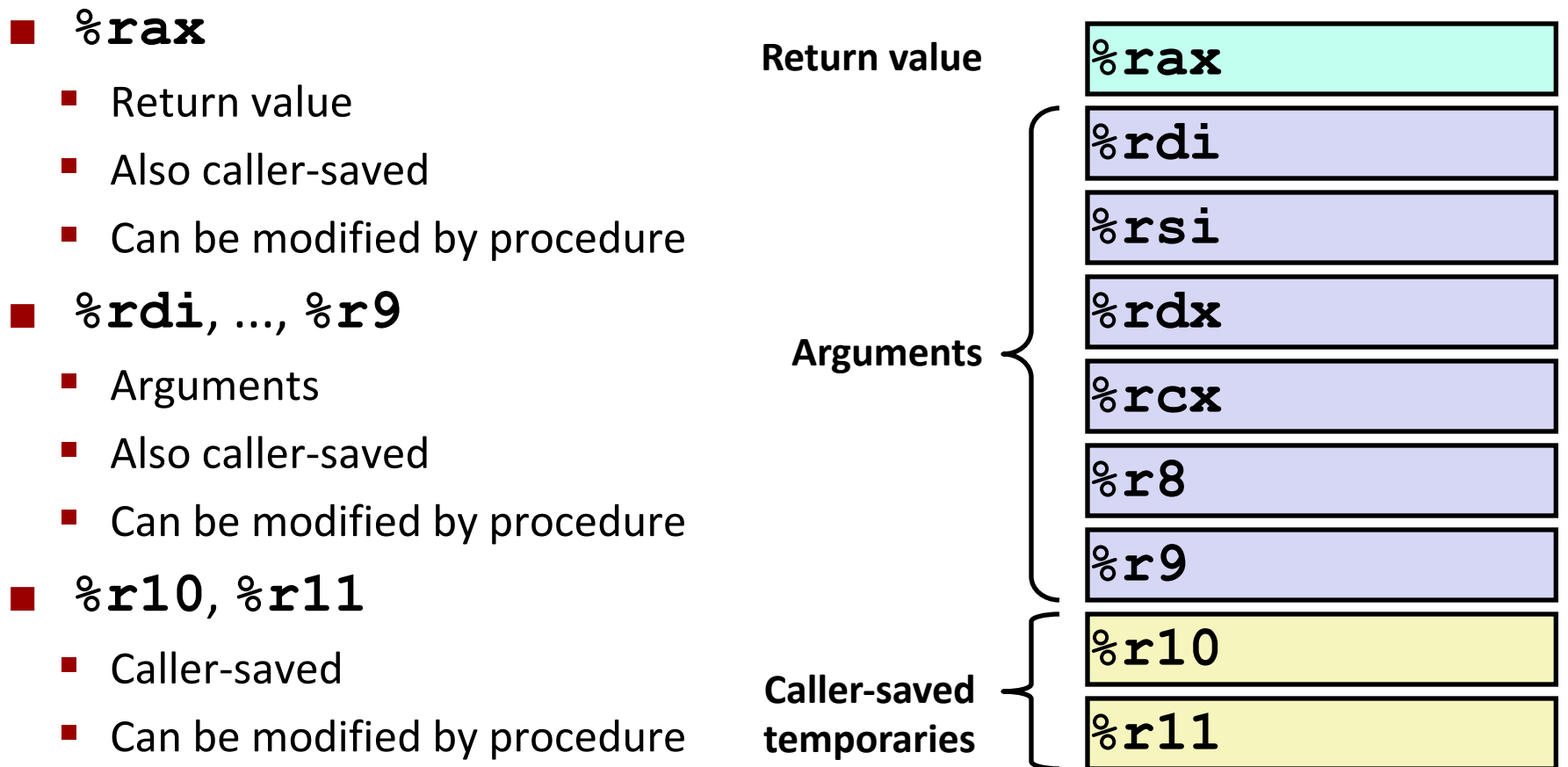

# **x86-64 Linux Register Usage #2**

- ¢ **%rbx, %r12, %r13, %r14**
	- Callee-saved
	- § Callee must save & restore
- ¢ **%rbp**
	- § Callee-saved
	- § Callee must save & restore
	- May be used as frame pointer
	- § Can mix & match

#### ¢ **%rsp**

- § Special form of callee save
- § Restored to original value upon exit from procedure

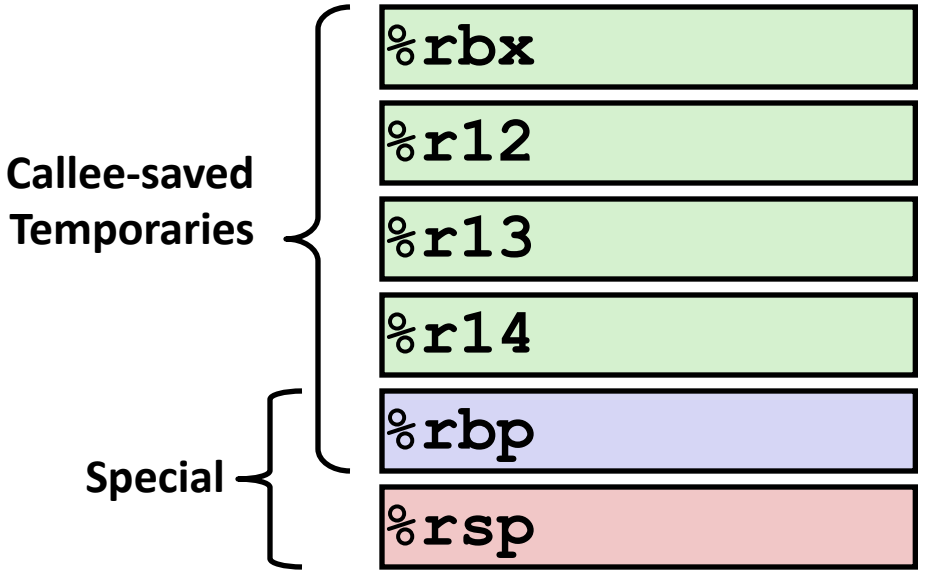

#### **Callee-Saved Example #1**

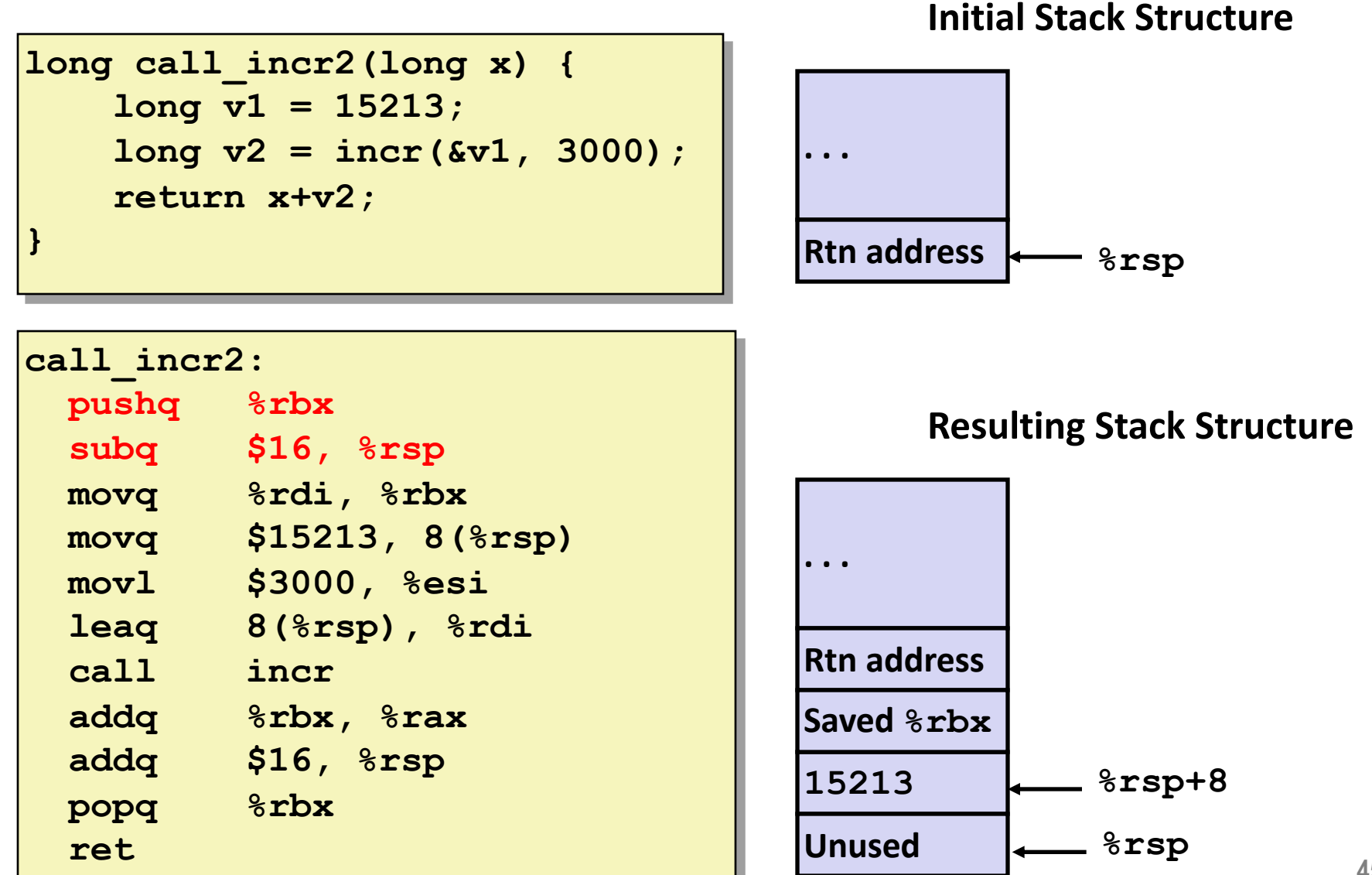

### **Callee-Saved Example #2**

#### **Resulting Stack Structure**

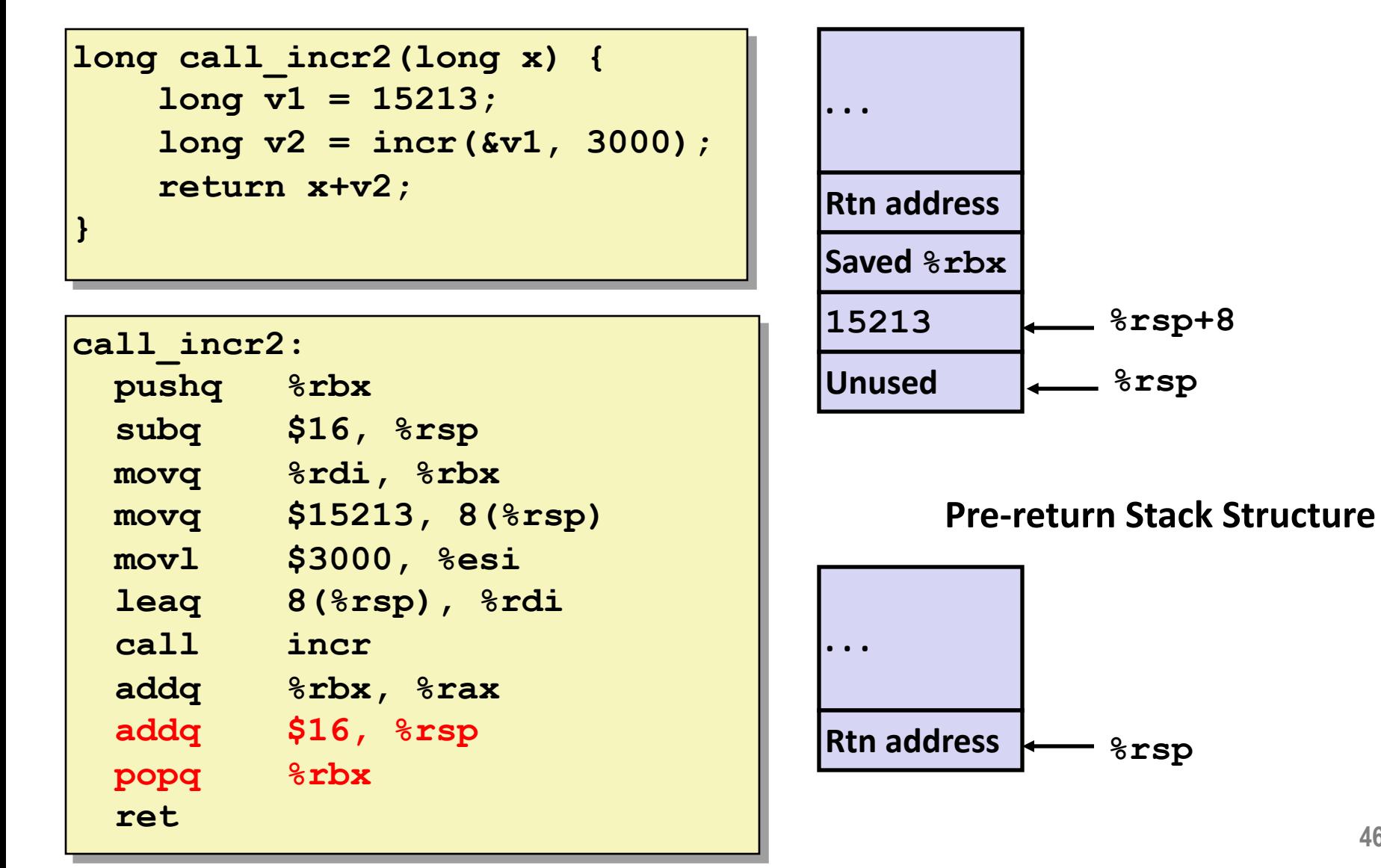

# **Today**

#### ¢ **Procedures**

- Stack Structure
- § **Calling Conventions**
	- § **Passing control**
	- § **Passing data**
	- § **Managing local data**
- § **Illustration of Recursion**

## **Recursive Function**

```
/* Recursive popcount */
long pcount_r(unsigned long x) {
  if (x == 0)
    return 0;
 else
    return (x & 1) 
           + pcount_r(x >> 1);
}
```
**pcount\_r: movl \$0, %eax testq %rdi, %rdi je .L6 pushq %rbx movq %rdi, %rbx andl \$1, %ebx shrq %rdi call pcount\_r addq %rbx, %rax popq %rbx .L6: rep; ret**

# **Recursive Function Terminal Case**

```
/* Recursive popcount */
long pcount_r(unsigned long x) {
  if (x == 0)
    return 0;
 else
    return (x & 1) 
           + pcount_r(x >> 1);
}
```
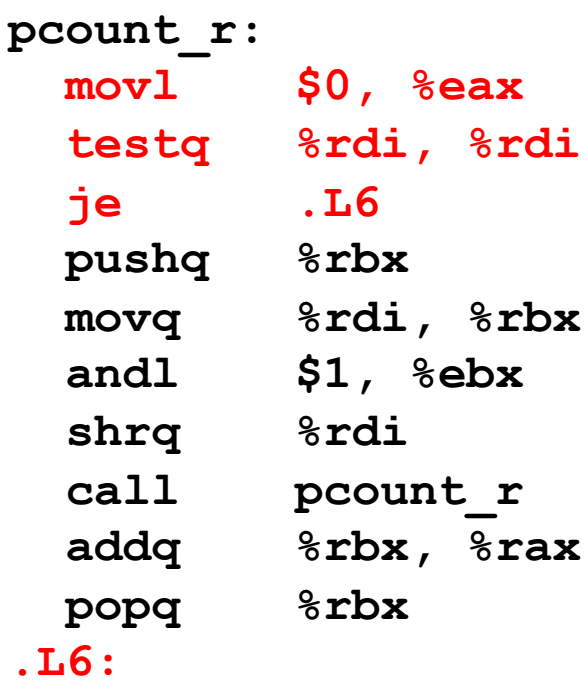

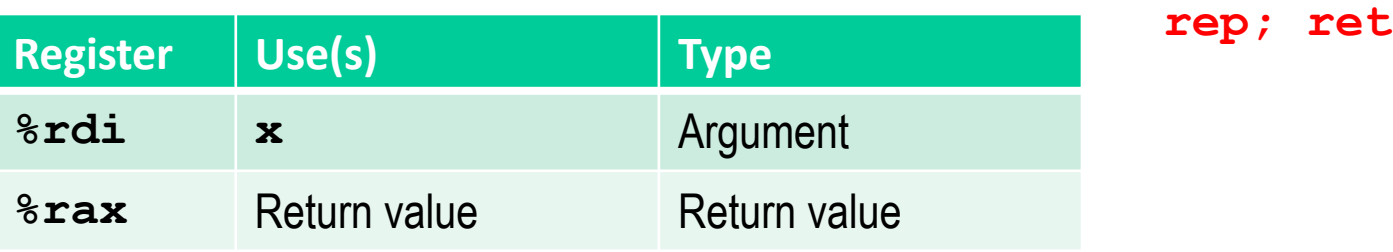

# **Recursive Function Register Save**

```
/* Recursive popcount */
long pcount_r(unsigned long x) {
  if (x == 0)
    return 0;
 else
    return (x & 1) 
           + pcount_r(x >> 1);
}
```
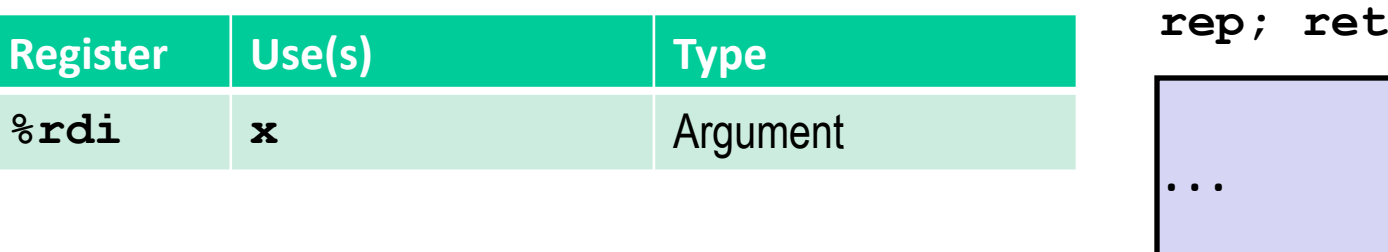

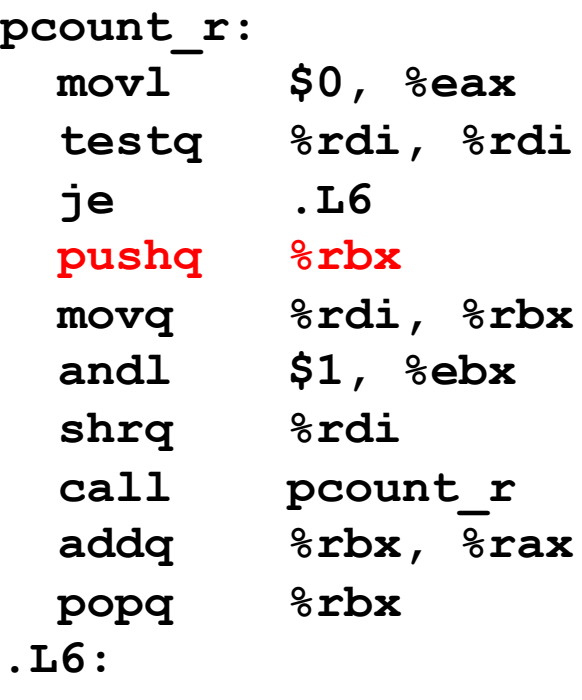

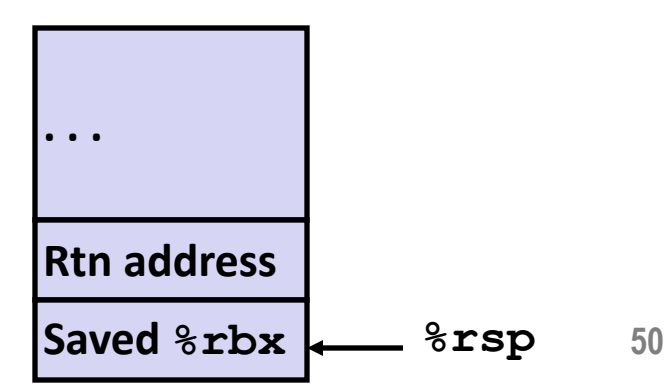

# **Recursive Function Call Setup**

```
/* Recursive popcount */
long pcount_r(unsigned long x) {
  if (x == 0)
    return 0;
 else
    return (x & 1) 
           + pcount_r(x >> 1);
}
```
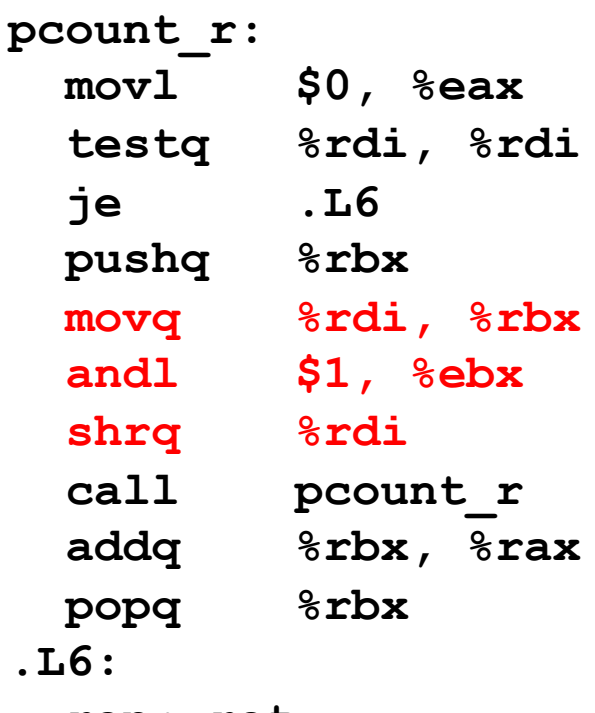

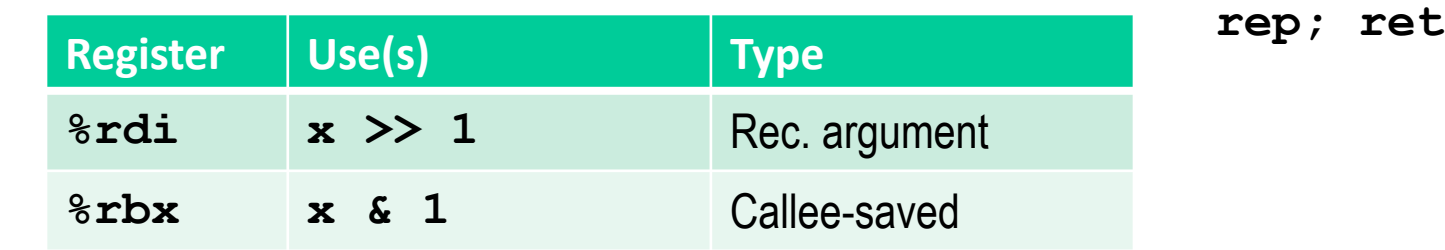

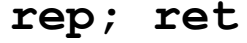

# **Recursive Function Call**

```
/* Recursive popcount */
long pcount_r(unsigned long x) {
  if (x == 0)
    return 0;
 else
    return (x & 1) 
           + pcount_r(x >> 1);
}
```
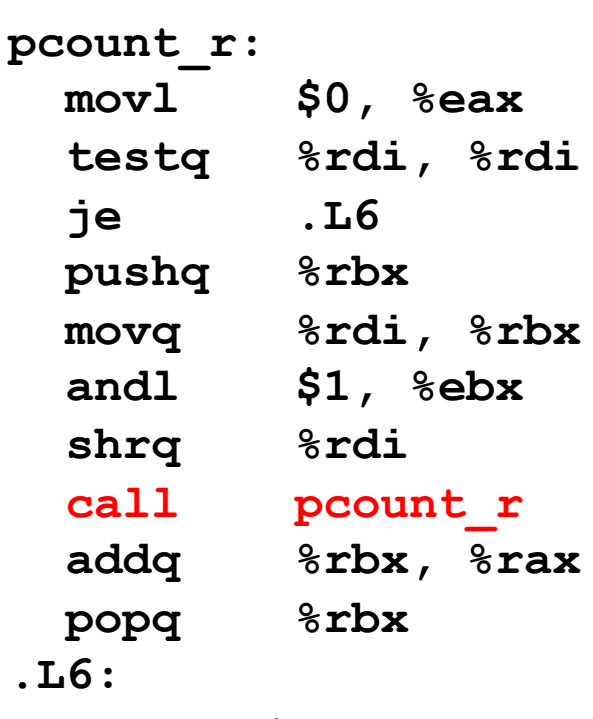

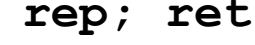

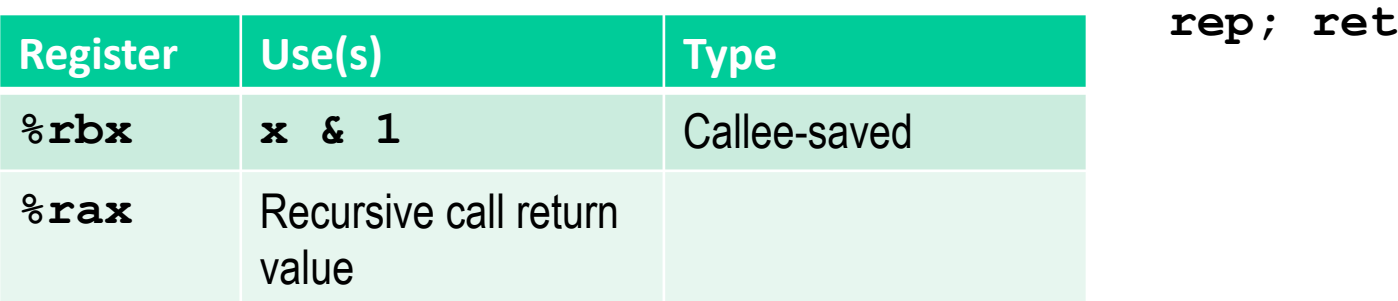

# **Recursive Function Result**

```
/* Recursive popcount */
long pcount_r(unsigned long x) {
  if (x == 0)
    return 0;
 else
    return (x & 1) 
           + pcount_r(x >> 1);
}
```
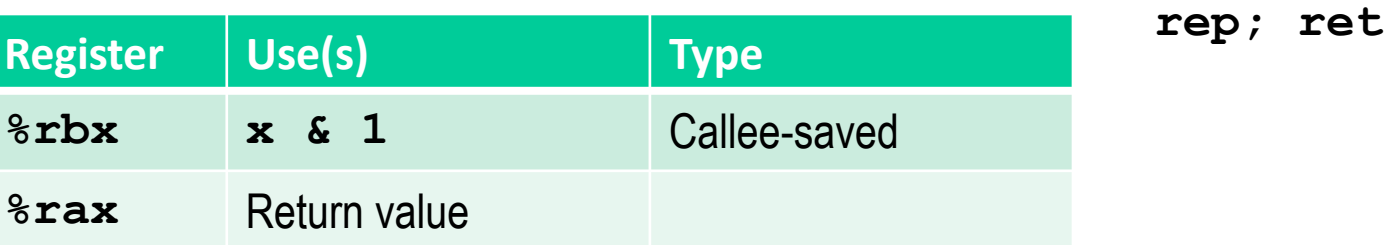

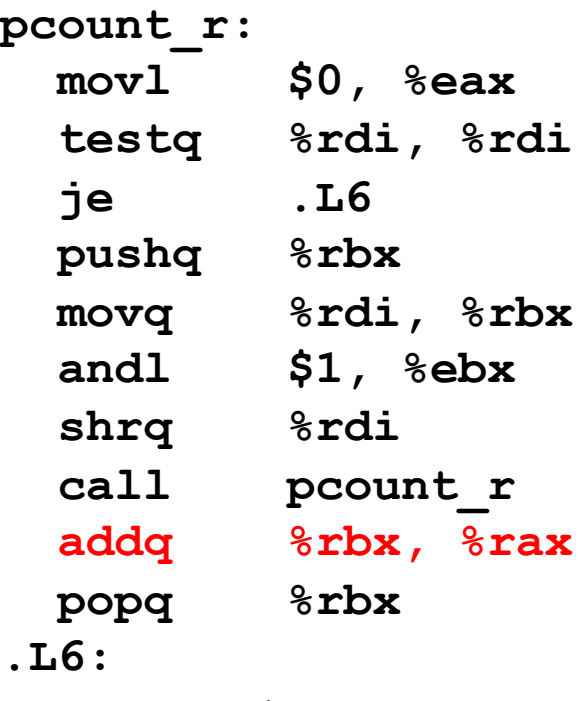

# **Recursive Function Completion**

```
/* Recursive popcount */
long pcount_r(unsigned long x) {
  if (x == 0)
    return 0;
 else
    return (x & 1) 
           + pcount_r(x >> 1);
}
```
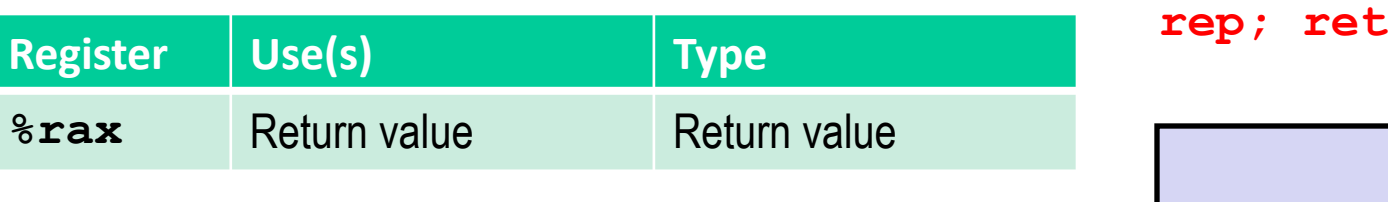

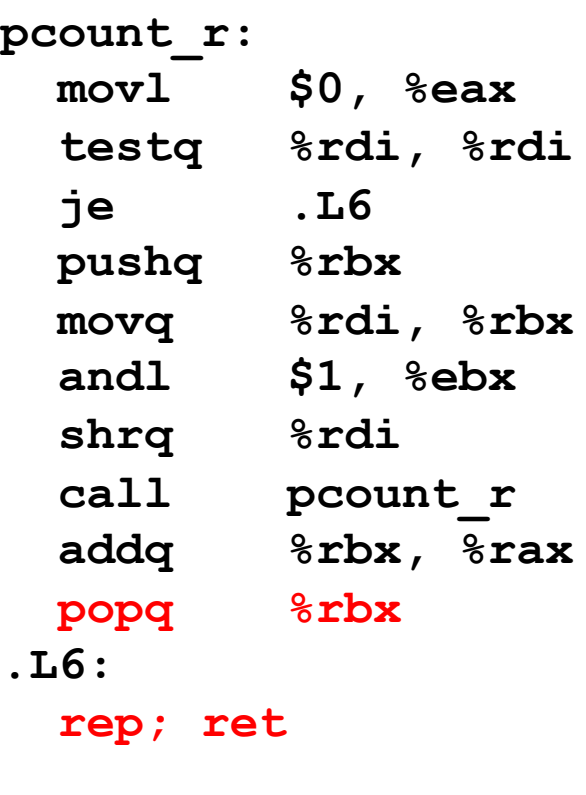

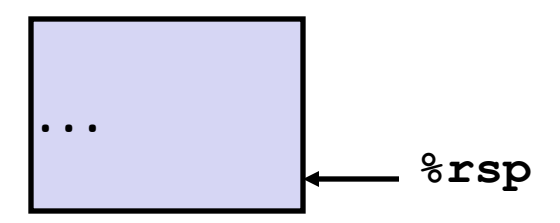

# **Observations About Recursion**

#### ¢ **Handled Without Special Consideration**

- § Stack frames mean that each function call has private storage
	- § Saved registers & local variables
	- § Saved return pointer
- § Register saving conventions prevent one function call from corrupting another's data
	- Unless the C code explicitly does so (e.g., buffer overflow)
- Stack discipline follows call / return pattern
	- If P calls Q, then Q returns before P
	- § Last-In, First-Out

#### ■ Also works for mutual recursion

■ P calls Q; Q calls P

# **x86-64 Procedure Summary**

#### ¢ **Important Points**

- § Stack is the right data structure for procedure call / return
	- If P calls Q, then Q returns before P
- ¢ **Recursion (& mutual recursion) handled by normal calling conventions**
	- § Can safely store values in local stack frame and in callee-saved registers
	- § Put function arguments at top of stack
	- § Result return in **%rax**
- ¢ Pointers are addresses of values
	- § On stack or global

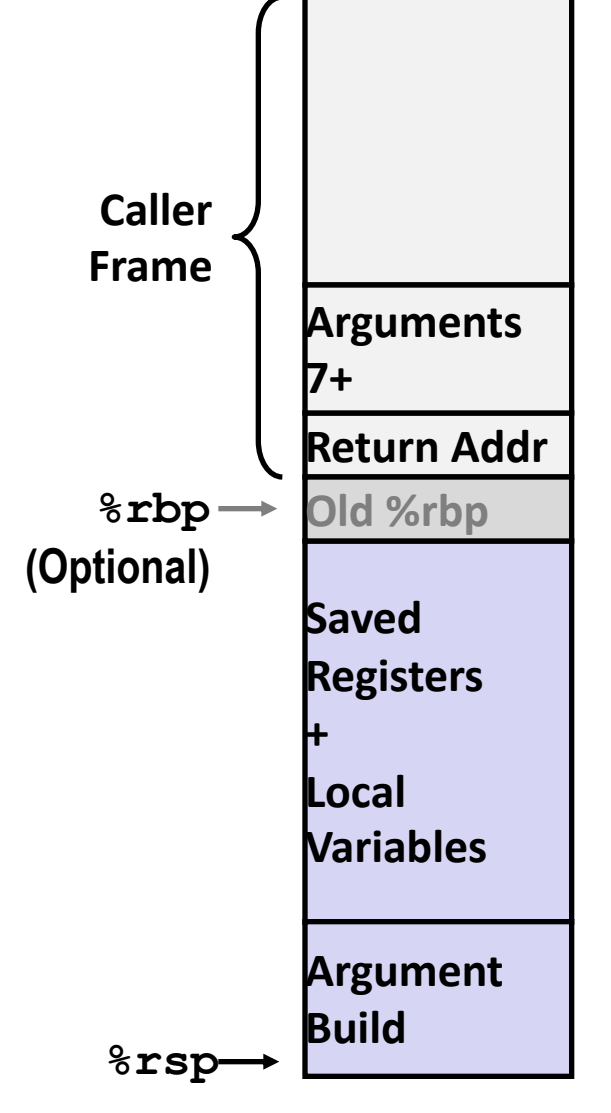

# **Per-lecture feedback**

- Better sooner rather than later!
- I can help with issues sooner.
- There is a per-lecture feedback form.
- ¢ **The form is anonymous.** (It checks that you're at Illinois Tech to filter abuse, but I don't see who submitted any of the forms.)
- ¢ https://forms.gle/qoeEbBuTYXo5FiU1A
- I'll remind about this at each lecture.

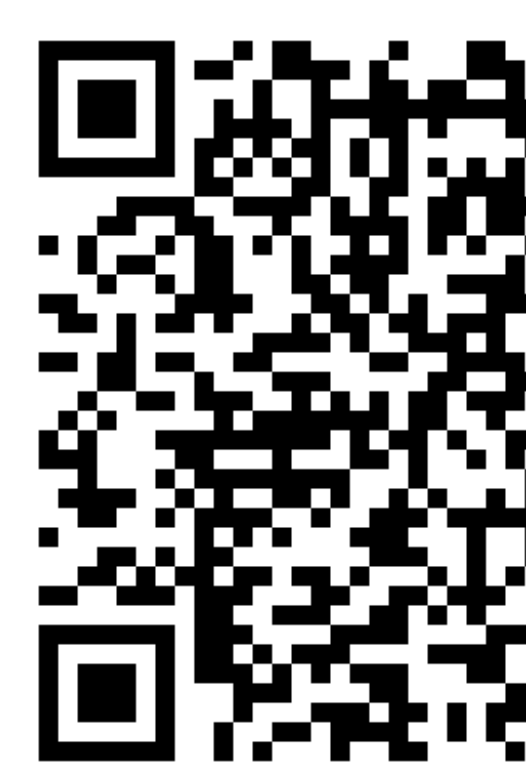

#### **Next time: recorded lecture**

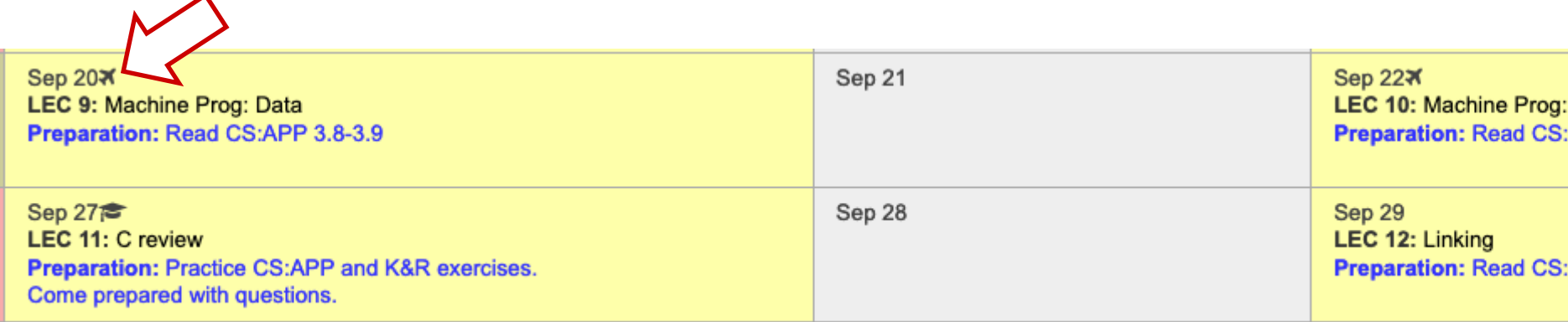

#### ¢ LEC 9 **and** LEC 10 **will be pre-recorded and circulated on Blackboard.**

- **Do not come to SB104 those days** there will not be an in-person lecture.
- § **My away-at-a-conference days are marked on the course calendar.**